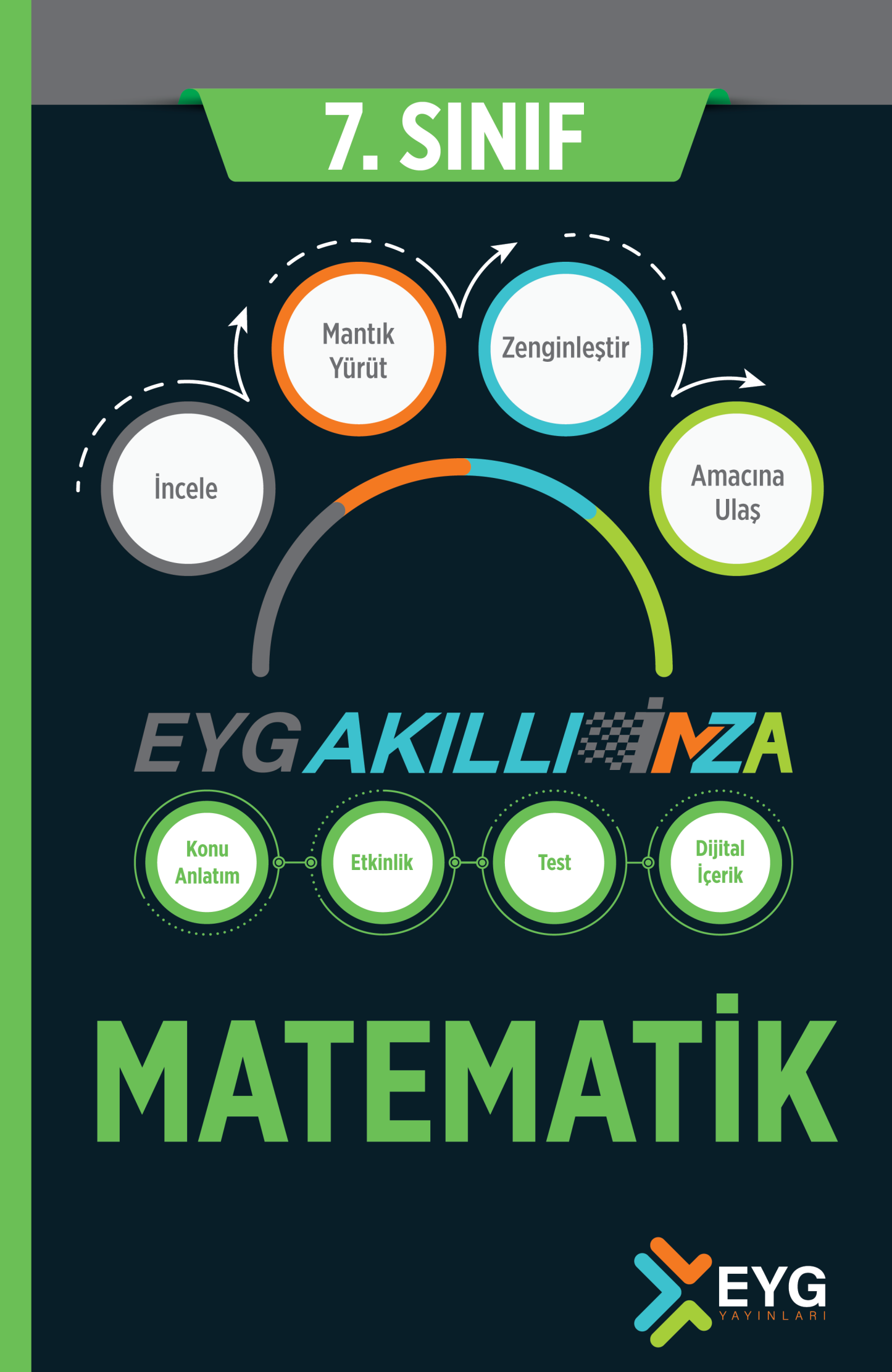

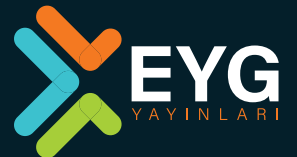

# YAYINA HAZIRLIK

İçerenköy Mah. Askent Sk. Kosifler İş Merkezi No:3B K:1 Ataşehir/İstanbul

T: +90 216 232 23 28

www.eygyayinlari.com

# YAYINCI SERTİFİKA NUMARASI

48036

..

EYG Yayınları, International Teachers Development Center Turkey Eğitim Hizmetleri A.Ş 'nin tescilli markasıdır.

### **Copyright © 2021**

## International Teachers Development Center Turkey Eğitim Hizmetleri A.Ş.

Bu kitabın tamamının ya da bir kısmının, yayıncının yazılı izni olmaksızın elektronik, mekanik, fotokopi ya da herhangi bir kayıt sistemi ile çoğaltılması, yayımlanması, depolanması ve dağıtılması yasaktır.

Bu kitabın tüm hakları, International Teachers Development Center Turkey Eğitim Hizmetleri A.Ş.'ye aittir.

# 7. SINIF MATEMATİK

### ISBN

978-625-????

# BASKI BİLGİLERİ

1. Baskı 2021

# BASKI YERİ

ENT MATBAA YAYIN REKLAM SANAYİ VE TİCARET ANONİM ŞİRKETİ

Merkez Efendi Mah. Mevlana Cad. Tercüman Sitesi.

A-8 Blok No.:118 Kapı No.:54 Kat:13

Zeytinburnu/İSTANBUL

### MATBAA SERTİFİKA NO

48213

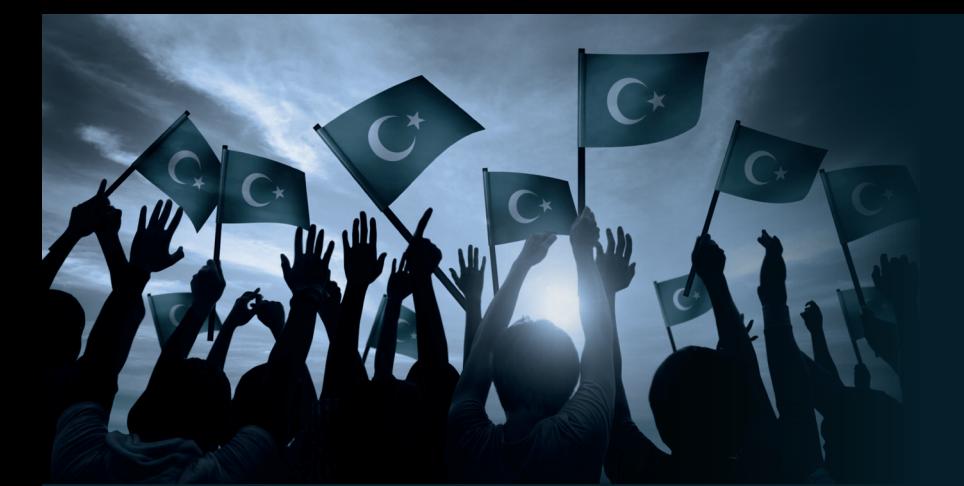

# İSTİKLÂL MARŞI

Korkma! Sönmez bu şafaklarda yüzen al sancak; Sönmeden yurdumun üstünde tüten en son ocak. O benim milletimin yıldızıdır, parlayacak; O benimdir, o benim milletimindir ancak!

Çatma, kurban olayım çehreni ey nazlı hilâl, Kahraman ırkıma bir gül… Ne bu şiddet bu celâl? Sana olmaz dökülen kanlarımız sonra helâl; Hakkıdır, Hakk'a tapan, milletimin istiklâl.

Ben ezelden beridir hür yaşadım, hür yaşarım. Hangi çılgın, bana zincir vuracakmış? Şaşarım! Kükremiş sel gibiyim; bendimi çiğner, aşarım; Yırtarım dağları, enginlere sığmam, taşarım.

Garb'ın âfâkını sarmışsa çelik zırhlı duvar; Benim îman dolu göğsüm gibi serhaddim var. Ulusun, korkma! Nasıl böyle bir îmânı boğar, "Medeniyet!" dediğin tek dişi kalmış canavar?

Arkadaş! Yurduma alçakları uğratma sakın; Siper et gövdeni, dursun bu hayâsızca akın. Doğacaktır sana va'dettiği günler Hakk'ın… Kim bilir, belki yarın… belki yarından da yakın.

Bastığın yerleri "toprak!" diyerek geçme, tanı! Düşün altındaki binlerce kefensiz yatanı. Sen şehid oğlusun, incitme, yazıktır atanı: Verme, dünyâları alsan da, bu cennet vatanı.

Kim bu cennet vatanın uğruna olmaz ki fedâ? Şühedâ fışkıracak toprağı sıksan, şühedâ! Cânı, cânânı, bütün varımı alsın da Hudâ, Etmesin tek vatanımdan beni dünyâda cüdâ.

Ruhumun senden, İlâhî, şudur ancak emeli: Değmesin ma'bedimin göğsüne nâ-mahrem eli; Bu ezanlar - ki şehâdetleri dînin temeli - Ebedî yurdumun üstünde benim inlemeli.

O zaman vecd ile bin secde eder – varsa - taşım; Her cerîhamdan, İlâhî, boşanıp kanlı yaşım, Fışkırır rûh-u mücerred gibi yerden na'şım! O zaman yükselerek arşa değer, belki, başım.

Dalgalan sen de şafaklar gibi ey şanlı hilâl! Olsun artık dökülen kanlarımın hepsi helâl. Ebediyyen sana yok, ırkıma yok izmihlâl: Hakkıdır, hür yaşamış, bayrağımın hürriyet; Hakkıdır, Hakk'a tapan, milletimin istiklâl. Mehmet Âkif Ersoy

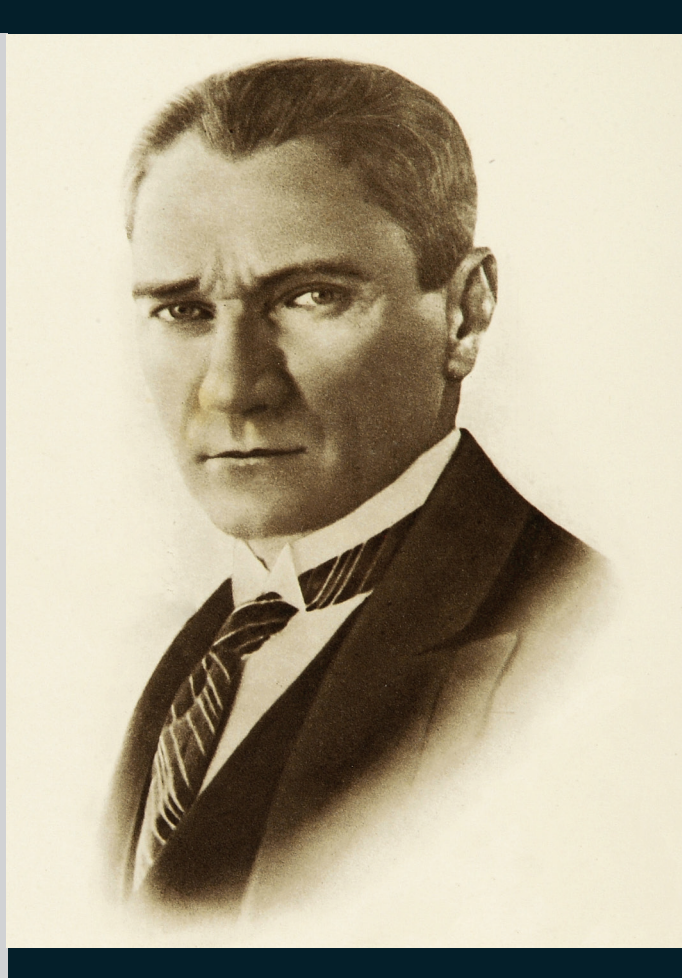

Eğitim, kültür ve bilgi aydınlığa açılan en geniş penceredir.

Otatürt

# ÖN SÖZ

Sevgili Öğrencilerimiz,

Derslerde ve sınavlarda başarılı olabilmek için akademik olarak yeterli bilgi düzeyine sahip olmanın yanı sıra konuları çok iyi kavrayıp sonrasında çok sayıda soruyu anlayarak çözmek gerekir. "EYG Yayınları İMZA Akıllı Defter" sizlere en üst düzeyde fayda sağlayacak, verdiğiniz emeklerin karşılığını fazlasıyla alacağınız bir bilgi birikim düzeyine ulaştıracaktır.

Bizler bu kitabı her biri alanında uzman olan yazarlarımızla birlikte, soruları hazırlarken MEB'in geçmiş dönemde yapmış olduğu sınavların sorularını ve siz sevgili öğrencilerimizin okul ders kitaplarındaki kazanımları göz önünde bulundurarak, özenle hazırlamaya çalıştık.

Kitabımız beş ayrı başlıkta hazırlanmıştır:

İncele: Bu bölümde tüm konular en ince ayrıntılarına kadar detaylı bir şekilde işlenmiş ve «Buna Dikkat» bölümleriyle de hatırlatıcı ipuçları verilmiştir. Örneklerle pekiştirilen konu anlatımları aynı zamanda kare kod uygulaması ile dijital ortamdan da videolarla desteklenmiştir.

Mantık Yürüt: Yeni nesil soruların etkinliklerle desteklendiği bu bölümde farklı çözüm ve düşünme yollarına yer verilmiştir. Görsellerle de desteklenen etkinlikler öğrencilerin yeni nesil soru mantığını kavramasına imkân sağlamaktadır. Ezbere dayalı bir öğretiden ziyade mantık yürütme temeli üzerine kurgulanmış bu bölümde hangi sorunun hangi yolla çözülmesi gerektiğini iyi bir şekilde kavratılması amaçlanmıştır. Kare kod uygulaması ile de etkinliklerin çözümlerine ulaşılabilmektedir.

Zenginleştir: Konu anlatımı ile verilen temel bilgiler, mantık yürütme aşaması ile pekiştirildikten sonra konulara göre hazırlanmış yeni nesil testlerle zenginleştirilmektedir. Bu bölüm, öğrenciler için sınava hazırlık aşamasında bir yol gösterici olması hedeflenerek hazırlanmıştır. İlk iki bölümde öğrenilip pekiştirilen konular, bu bölümde testlerle somut bir başarıya dönüşecektir. Aynı zamanda kare kod uygulaması ile soru çözümlerinde dijital destek sağlanmıştır.

Amacına Ulaş: Bu bölümde öğrenilen tüm bilgilerin ışığı altında yeni nesil soruların artık daha hızlı çözülmesi amaçlanmıştır. Her türlü zorluk düzeyine sahip yeni nesil sorularla hazırlanmış Amacına Ulaş bölümü öğrencilerin hedefledikleri başarı düzeyine ulaşmalarını sağlamaktadır.

Yazılıya Hazırlık Sınavları: Birinci dönem ve ikinci dönem olarak hazırlanan yazılıya hazırlık sınavları dönem bazlı öğrenilen tüm konuları tarama amaçlı hazırlanmıştır. Kurumsal deneme tadında planlanan bu sınavlar öğrencilerin seviyelerini görmelerine yardımcı olacaktır.

Yayınlarımızın hazırlanmasında emeği geçen herkese teşekkür eder, bu kitabın tüm öğrencilerimize başarı getirmesini dileriz.

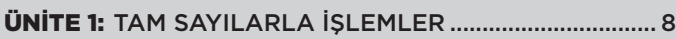

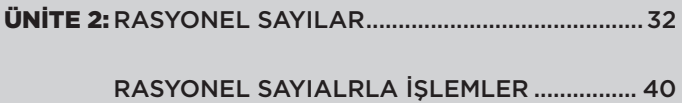

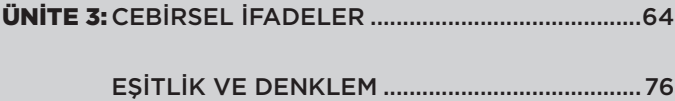

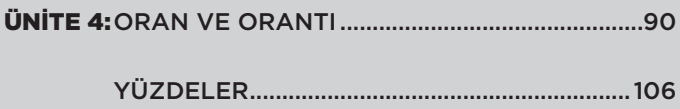

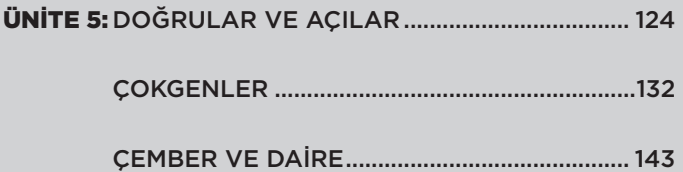

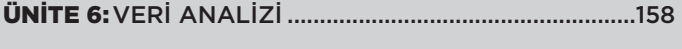

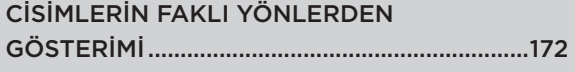

YAZILIYA HAZIRLIK ........................................................... 186

# CEVAP ANAHTARI.............................................................. 196

# İÇİNDEKİLER

# **ÜNİTE 1**

# TAM SAYILAR

# MATEMATİK

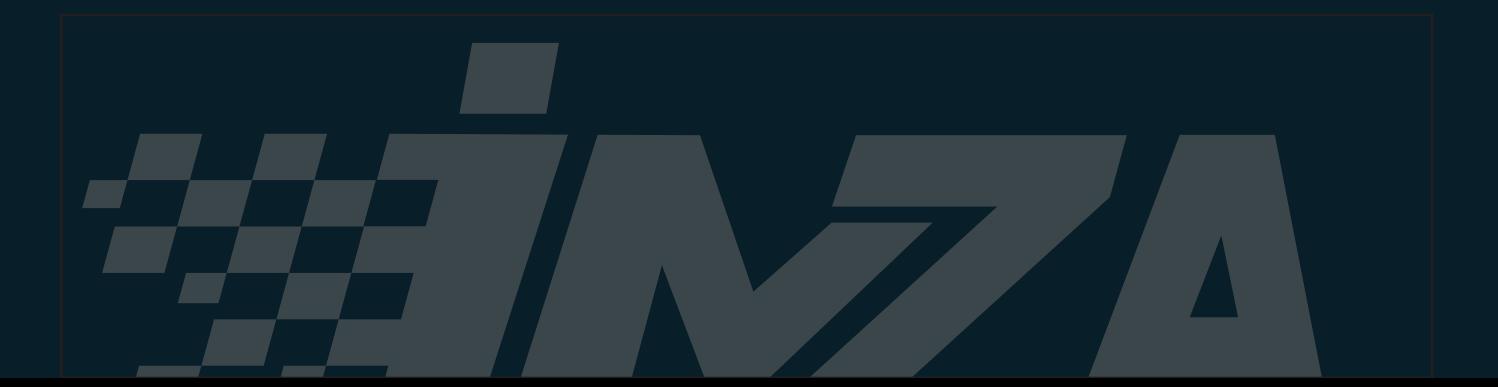

# **İncele** Mantık Yürüt **İncele** ÜNİTE 1 TAM SAYILARLA İŞLEMLER **MANTIFLI MANTIFLI MANTIFLI MANTIFLI M**ANTIFLI MANTIF

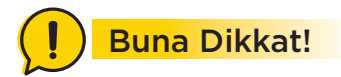

**Sayıları yazmak için kullandığımız sembollere Rakam denir.** 

**{0,1,2,3,4,5,6,7,8,9}**

**0'dan başlayarak sonsuza kadar giden sayılara Doğal Sayılar denir ve N harfi ile gösterilir.**

**N={0, 1, 2, 3, 4, 5, ...}**

**Doğal sayılar kümesini kullanarak günlük hayatımızdaki kavramların hepsini ifade edemeyiz.**

**Örneğin;** 

- **• Kârımızı ifade edebiliyorken zararımızı,**
- **• Deniz seviyesi ve üstünü ifade edebiliyorken deniz seviyesinin altını,**
- **• Sıfır derece ve üstünü ifade edebiliyorken sıfır derecenin altını,**

**ifade edemeyiz.** 

**Bu gibi durumlarda doğal sayıların önüne konulan (+) ve (–) sembolleri ile elde edilen Yönlü Sayılar kullanılır.**

**Günlük hayatımızda olumlu durumları gösteren sayıların önüne (+), olumsuz durumları gösteren sayıların önüne (–) işareti konulur.** 

**Örneğin;** 

**Hava sıcaklığı sıfırın üstünde beş derece ise bunu +5, sıfırın altında 8 derece ise bunu –8 ile gösteririz.** 

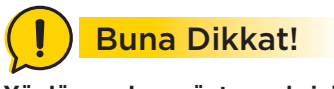

**Yönlü sayıları göstermek için sayı doğrusu kullanılır.**

 $\frac{1}{1}$   $\frac{1}{2}$   $\frac{1}{2}$   $\frac{1}{4}$   $\frac{1}{6}$   $\frac{1}{2}$   $\frac{1}{3}$   $\cdots$ 

# **1. Yönlü Sayılar**

# Hatırlayalım!

Öncelikle geçen yıl öğrendiğimiz tam sayılar kümesini hatırlayalım.

# Etkinlik 1

**Aşağıda hava durumu spikerinin verdiği bilgileri kullanarak şehirlerin hava sıcaklıklarını yönlü sayılarla gösterelim ve şehirleri hava durumuna uygun simgelerle eşleştirelim.**

Sayın seyirciler dünya genelinde bazı büyük şehirlerin hava durumu;

New York gök gürültülü ve sıfırın üstünde 12 derece,

Moskova kar yağışlı ve sıfırın altında 18 derece,

Paris parçalı bulutlu ve 0 derece,

Sidney güneşli ve sıfırın üstünde 33 derece

Londra yağmurlu ve sıfırın altında 5 derecedir.

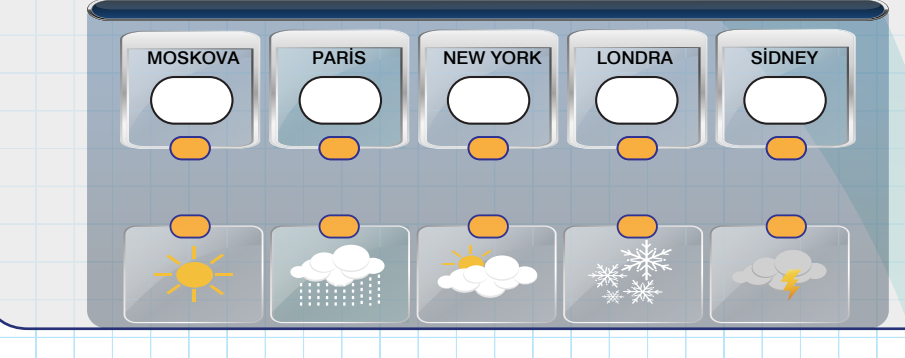

# Etkinlik 2

**Bir maden ocağında çalışan madencilerden Ali, zeminin 100 metre aşağısında, Mert zeminin 80 metre yukarısında, Ege, Cem'in 200 metre yukarısında ve Can, Mert'in 130 metre aşağısında çalışmaktadır.**

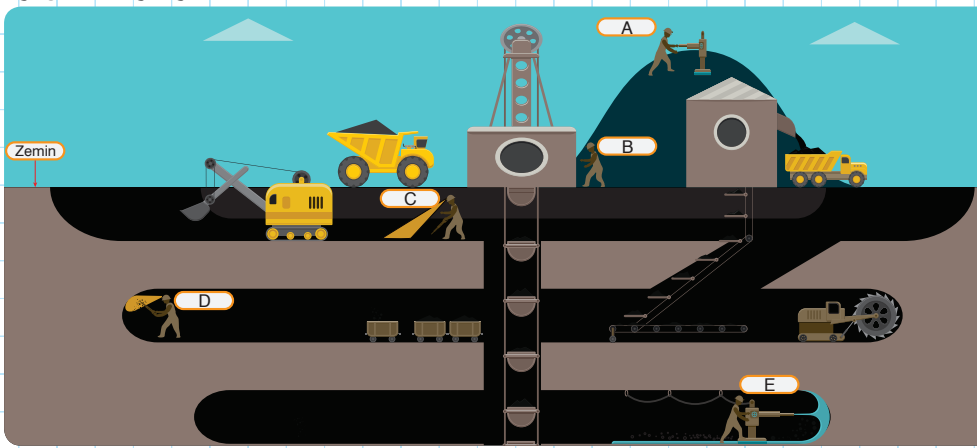

**Harflerle numaralandırılan işçilerin isimlerini eşleştirelim ve işçilerin sıfır noktasına (zemin) göre bulundukları konumları yönlü sayılarla gösterelim.**

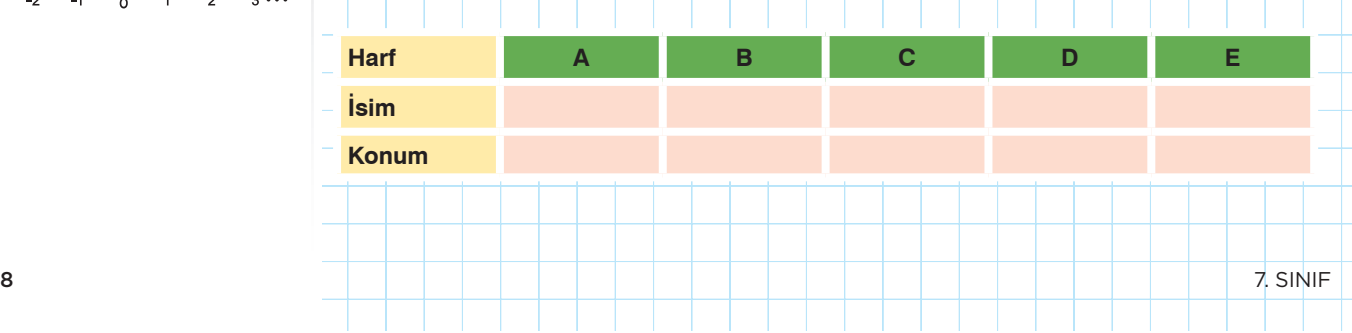

# **Mantık Yürüt TAM TAM SAYILARLA İŞLEMLER ÜNİTE 1 İncele**

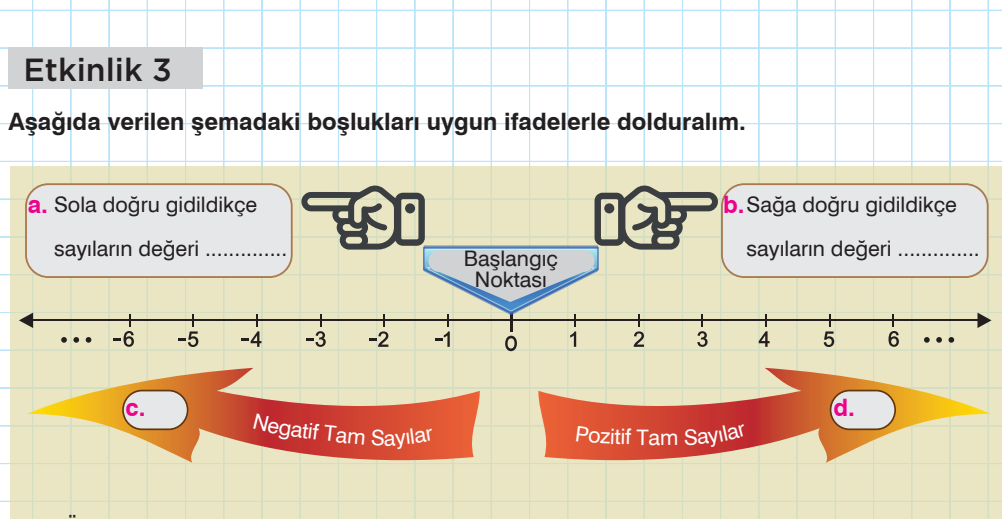

Önünde işaret olmayan veya ...... işareti olan sayılara .................................... sayılar denir. **e.**

Önünde ...... işareti olan sayılara ..................................... sayılar denir. **f.**

Sıfırın işareti ...................... **g.**

Tam sayılar .................................... , .................................... ve ...... 'ın birleşiminden oluşur**. h.**

# Etkinlik 4

**Aşağıdaki eşit kollu terazilerin sağ kefelerini uygun ifadelerle doldurup dengede kalmalarını sağlayalım.**

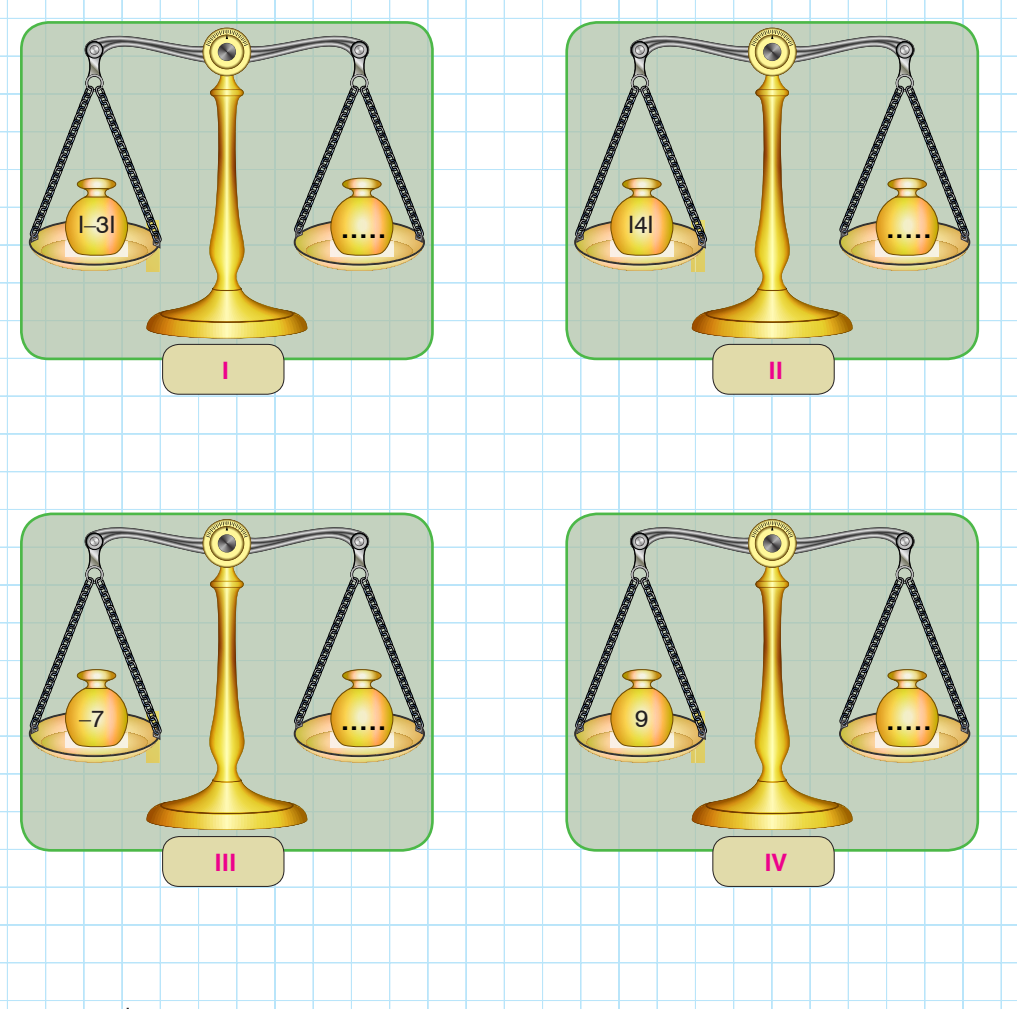

# Buna Dikkat!

**Sayı doğrusu üzerinde sıfırın sağında olan sayılara pozitif sayılar, solunda olan sayılara negatif sayılar denir.**

# Buna Dikkat!

**Sayı doğrusu üzerindeki bir noktanın sıfır (0) noktasına olan uzaklığına o sayının Mutlak Değeri denir ve I I sembolü ile gösterilir.**

**Mutlak değerin sonucu negatif bir sayıya eşit olamaz.** 

# **Örneğin;**

**Aşağıda verilen mutlak değerli ifadelerin sonuçları;**

- **• I–5I=5**
- $|7| = 7$
- $I = 0$
- **• I–23I=23**

**şeklinde bulunur.**

# **NOTLARIM**

**Örnek:**

**Çözüm:**

**bulunur.**

**Örnek:**

**bulalım. Çözüm:**

**bulunur.**

# **İncele** Mantık Yürüt **İncele** ÜNİTE 1 TAM SAYILARLA İŞLEMLER **MANTIFLI MANTIFLI MANTIFLI MANTIFLI M**ANTIFLI MANTIF

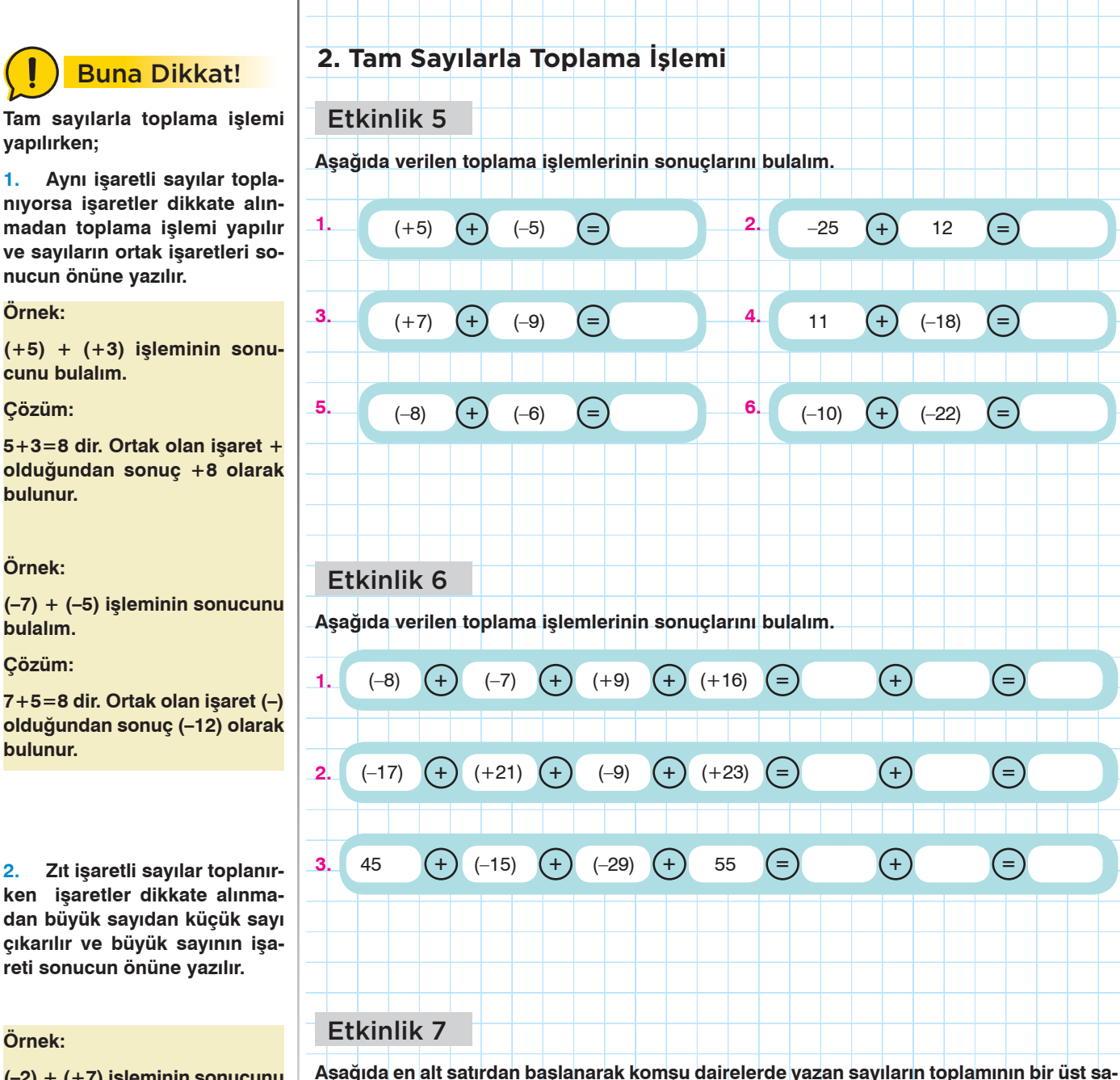

**(–2) + (+7) işleminin sonucunu bulalım.**

### **Çözüm:**

**Örnek:**

**7–2=5 dir. Büyük sayının işareti + olduğundan sonuç +5 olarak bulunur.**

# **Örnek:**

**(+3) + (-9) işleminin sonucunu bulalım.**

### **Çözüm:**

**9–3=6 dır. Büyük sayının işareti – olduğundan sonuç –6 olarak bulunur.**

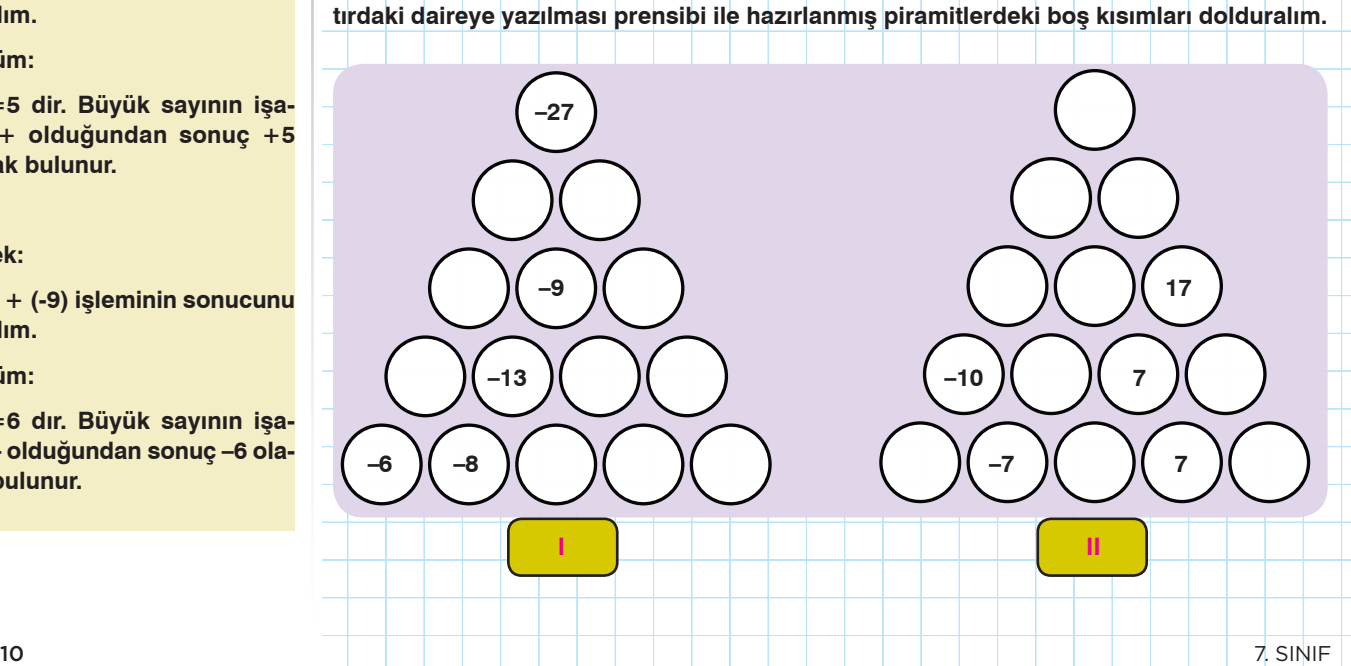

# **Mantık Yürüt TAM TAM SAYILARLA İŞLEMLER ÜNİTE 1 İncele**

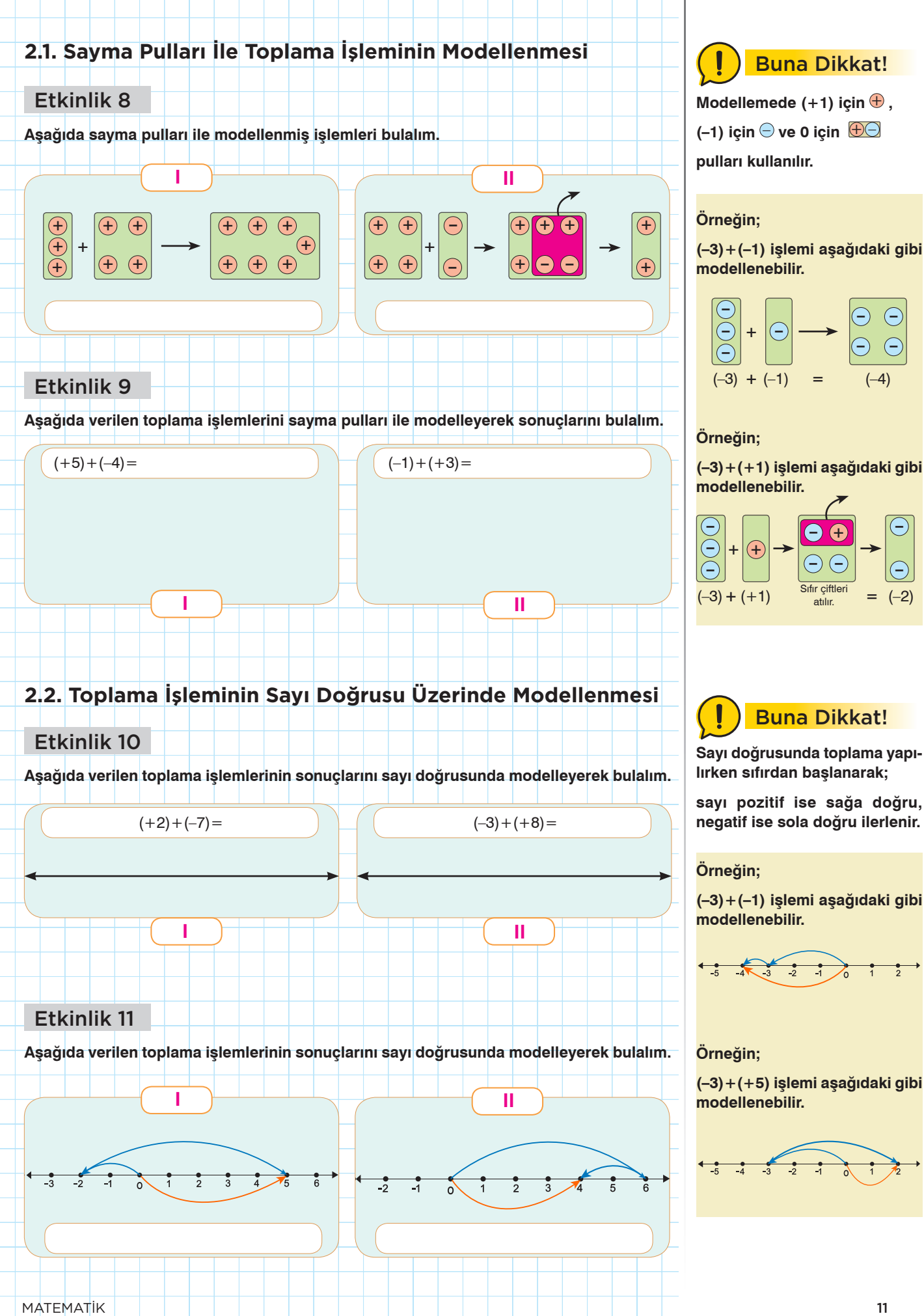

# **İncele** Mantık Yürüt **VARALA İSLEMLER** MANTIFLA MANTIFLA İŞLEMLER MANTIFLA MANTIFLA MANTIFLA MANTIFLA MANTIFLA

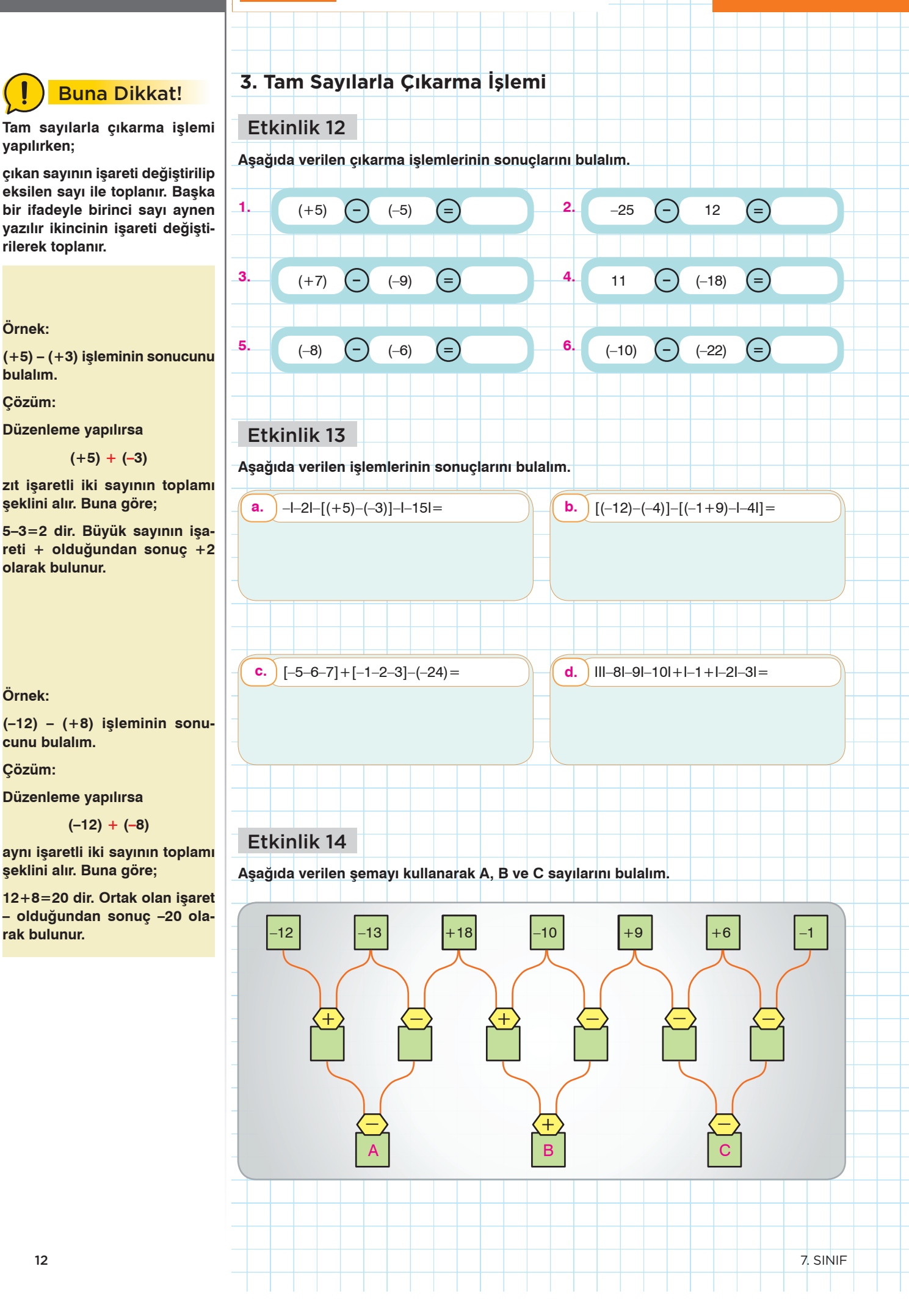

# **Mantık Yürüt TAM SAYILARLA İŞLEMLER ÜNİTE 1 İncele**

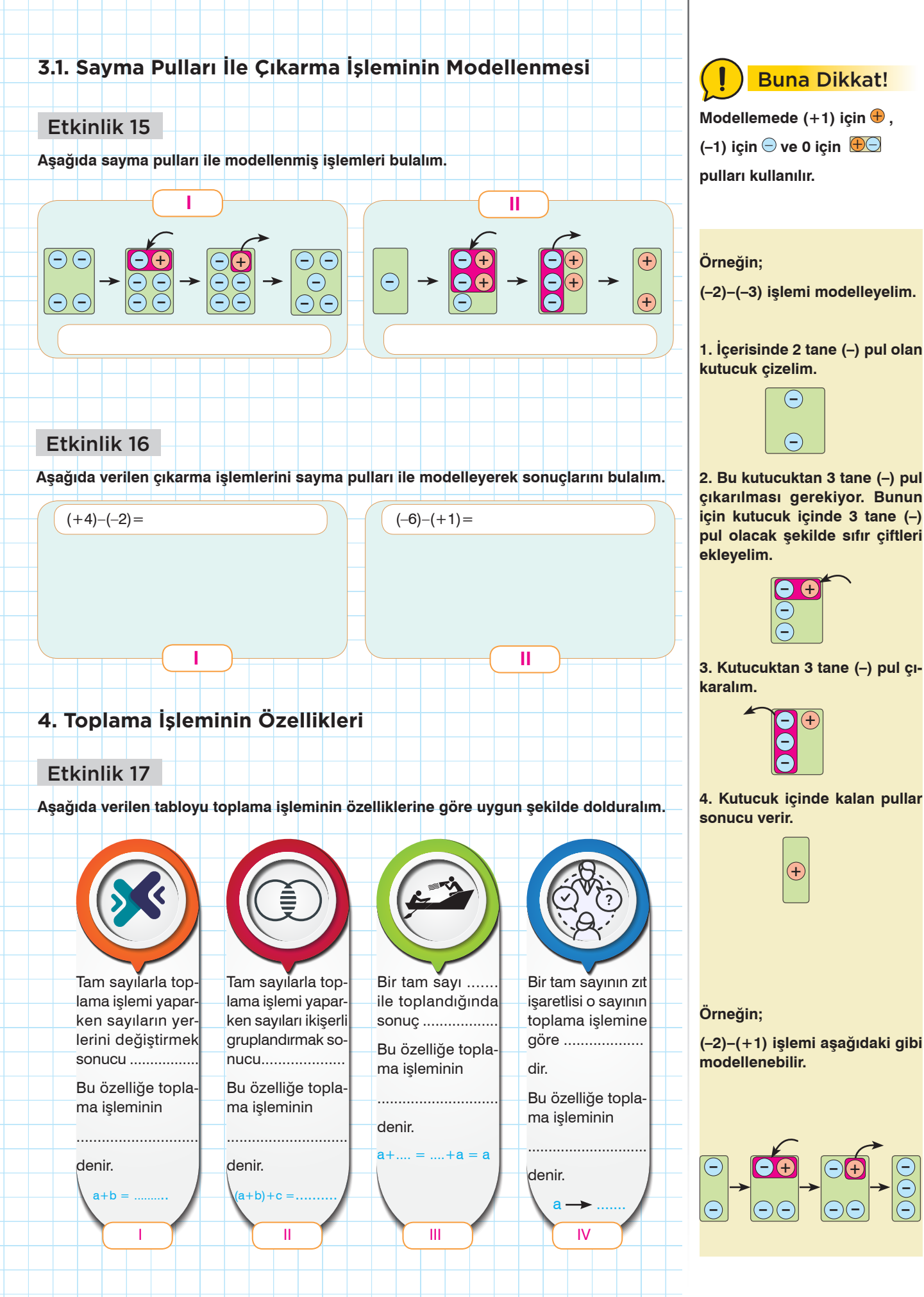

**–**

**– –**

# **İncele** Mantık Yürüt **İncele** ÜNİTE 1 TAM SAYILARLA İŞLEMLER **MANTIFLA MANTIFLA MANTIFLA** Mantık Yürüt

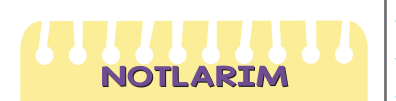

# Etkinlik 18

**Aşağıda verilen bulmacadaki boşlukları uygun sayı değerleri ile dolduralım.**

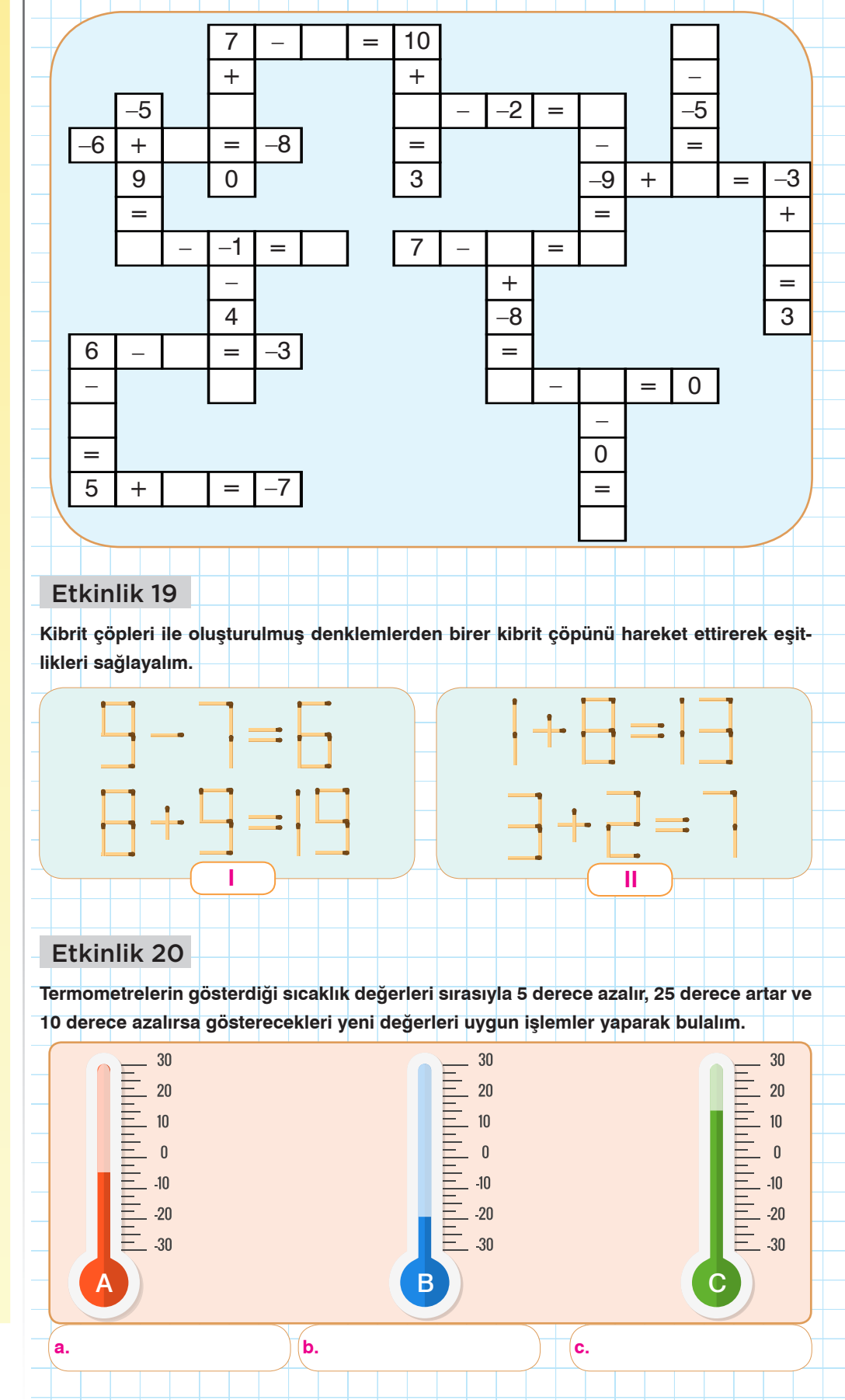

# **Mantık Yürüt TAM TAM SAYILARLA İŞLEMLER ÜNİTE 1 İncele**

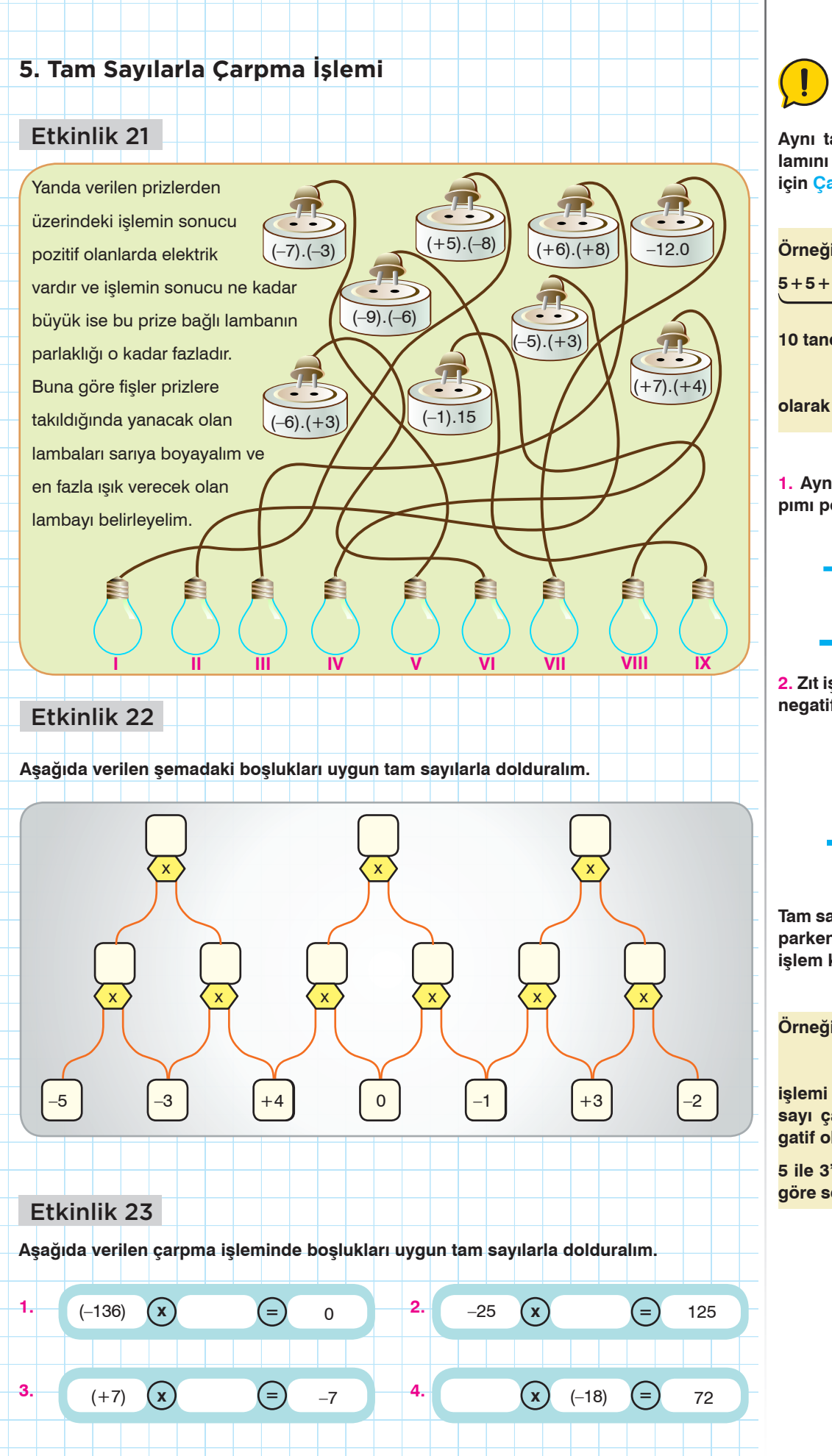

Buna Dikkat!

**Aynı tam sayının tekrarlı toplamını kısa yoldan göstermek için Çarpma İşlemi kullanılır.**

**Örneğin;**

**5+5+5+5+5+5+5+5+5+5**

**10 tane 5'in toplamı kısaca**

**10.5**

**olarak gösterilebilir.**

**1. Aynı işaretli iki sayının çarpımı pozitiftir.**

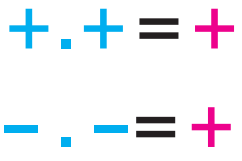

**2. Zıt işaretli iki sayının çarpımı negatiftir.**

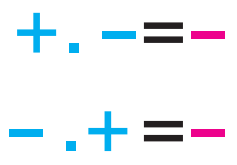

**Tam sayılarla çarpma işlemi yaparken önce işareti belirlemek işlem kolaylığı sağlar.**

**Örneğin;**

 $(-5)$ . $(+3)$ 

**işlemi yapılırken zıt işaretli iki sayı çarpıldığı için sonuç negatif olacak.** 

**5 ile 3'ün çarpımı 15 olduğuna göre sonuç –15 olarak bulunur.** 

# **İncele** Mantık Yürüt **İncele** ÜNİTE 1 TAM SAYILARLA İŞLEMLER **MANTIFLI MANTIFLI MANTIFLI M**ANTIFLI MANTIFLI MANTIF

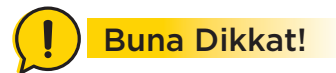

Modellemede  $(+1)$  için  $\oplus$ ,

 $(-1)$  için  $\ominus$  ve 0 için  $\bigoplus$ 

**pulları kullanılır.**

**Çarpma işlemi modellenirken birinci çarpanın işaretine dikkat edilir.**

**1. Birinci çarpan pozitif (+) ise**

**Örneğin;**

**(+2).(–3)** 

**işlemi modellenirken içinde 3 negatif pul olan 2 tane kutucuk çiz ve bunları bir kutucukta birleştir anlamı çıkarılır. Yani,**

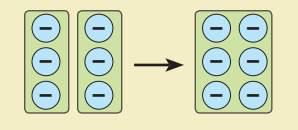

### **olarak modellenir.**

**2. Birinci çarpan negatif (–) ise Örneğin;**

$$
(-2).(+3)
$$

**işlemi modellenirken içinde 3 adet sıfır çifti blunan 2 adet kutucuk çiz ve bunları bir kutucukta birleştir. Daha sonra yeni kutucuk içindeki ikinci sayının işareti ile aynı olan pulları dışarı at anlamı çıkarılır. Yani,**

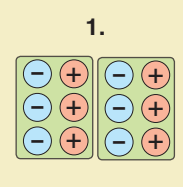

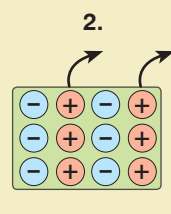

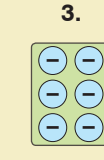

**olarak modellenir.**

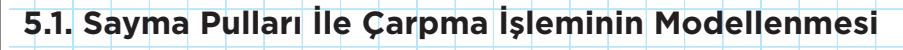

Etkinlik 24

**Aşağıda sayma pulları ile modellenmiş işlemleri bulalım.**

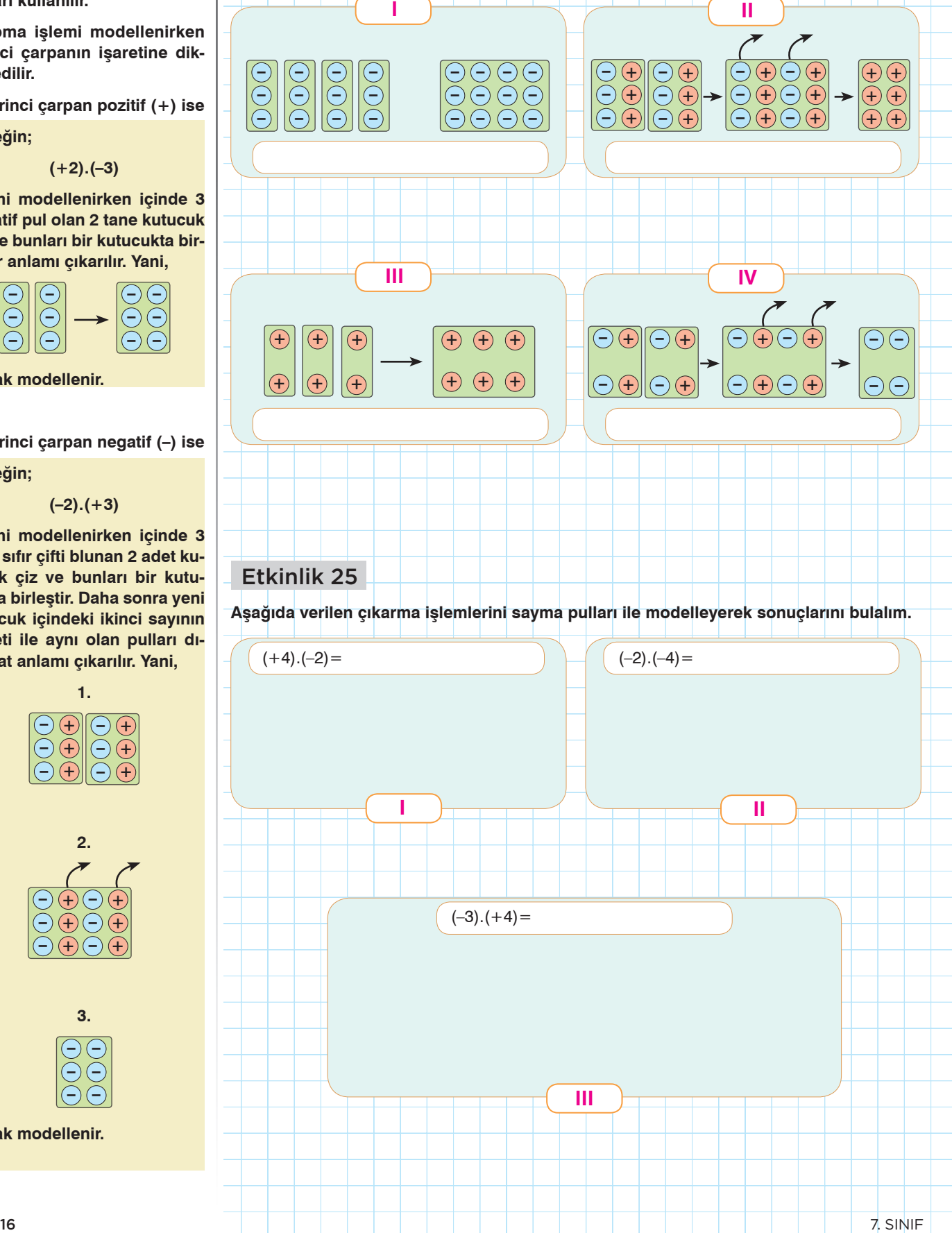

# **Mantık Yürüt TAM SAYILARLA İŞLEMLER ÜNİTE 1 İncele**

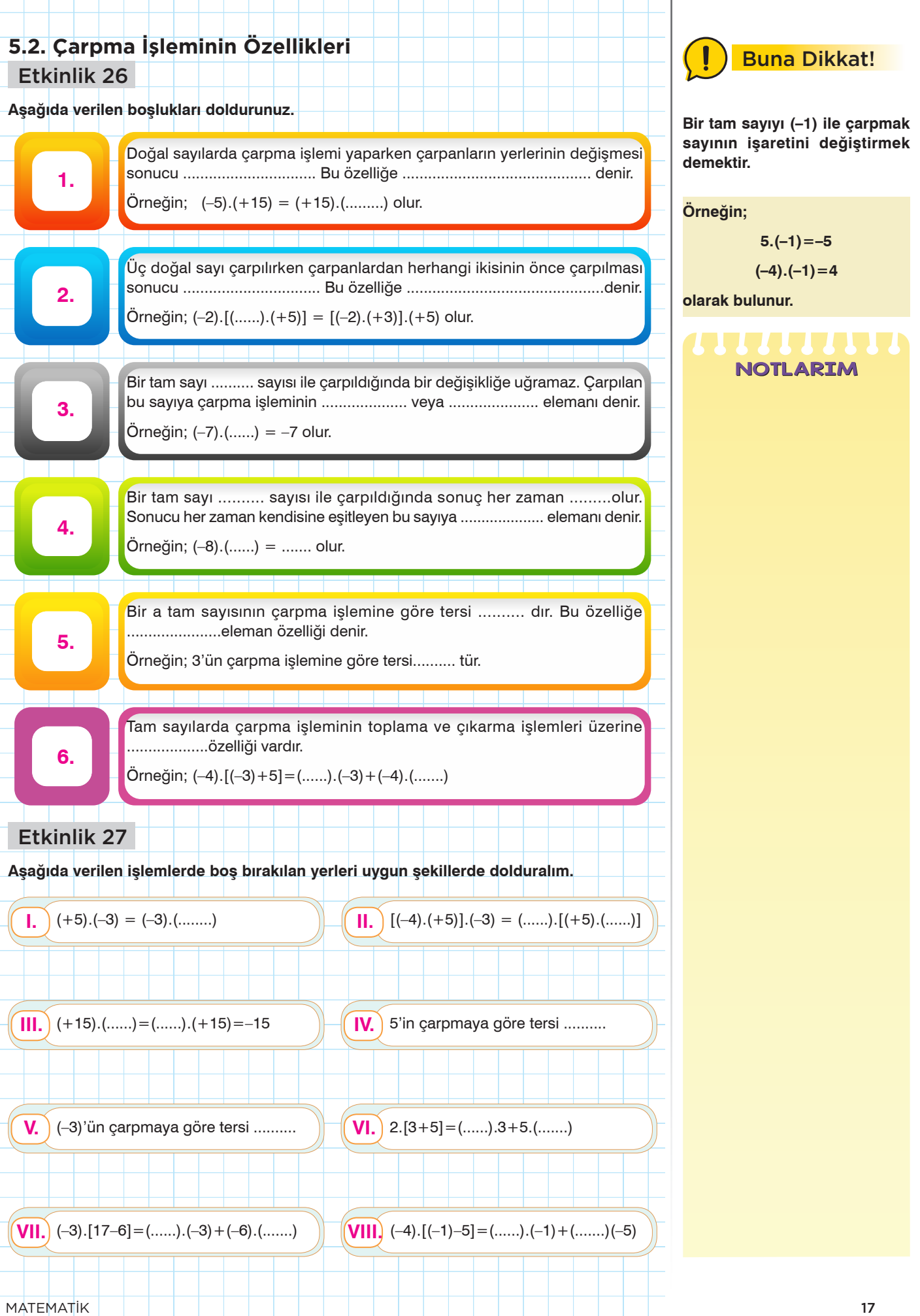

# **İncele** Mantık Yürüt **İncele** ÜNİTE 1 TAM SAYILARLA İŞLEMLER **MANTIFLI MANTIFLI MANTIFLI MANTIFLI M**ANTIFLI MANTIF

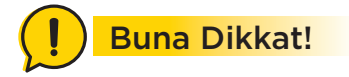

**1. Aynı işaretli iki sayının birbirine bölümü pozitiftir.**

**+:+=+**

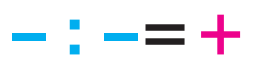

**2. Zıt işaretli iki sayının birbirine bölümü negatiftir.**

> **+: –=– – :+=–**

**Tam sayılarla bölme işlemi yaparken önce işareti belirlemek işlem kolaylığı sağlar.**

### **Örneğin;**

**(–15):(+3)** 

**işlemi yapılırken zıt işaretli iki sayı bölündüğü için sonuç negatif olacak.** 

**15'in 3'e bölümü 5 olduğundan cevap –5 olacaktır.**

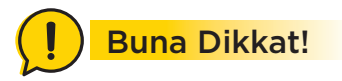

**Tam sayılarla yapılan bölme işlemi sayma pulları ile modellenebilir.**

**Örneğin;**

# **(–8):(+2)**

**işlemi modellenirken 8 tane negatif pul olan bir kutucuğu 2 şerli gruplara ayır anlamı çıkarılır. Yani;**

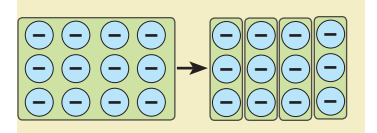

**olarak modellenir.**

# **5. Tam Sayılarla Bölme İşlemi**

Etkinlik 28

Aşağıda verilen motorların yarış sonundaki sıralamaları yollarındaki işlemin sonucuna göre belirlenmiştir. İşlem sonucu daha büyük olan yarışı daha erken tamamlamıştır.

**Buna göre yollardaki işlemleri işlemleri yaparak sıralamayı belirleyelim.**

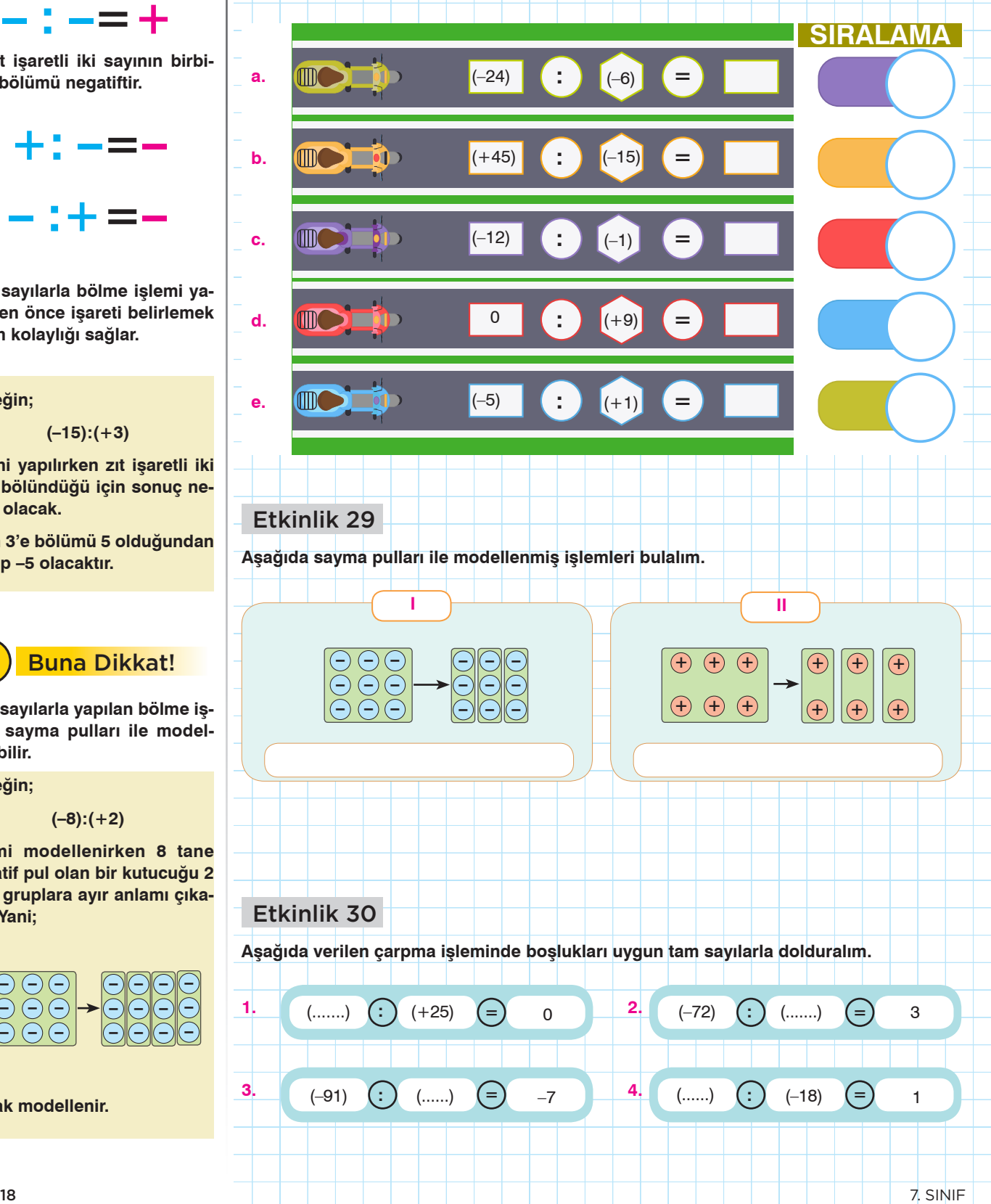

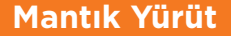

**Mantık Yürüt TAM SAYILARLA İŞLEMLER ÜNİTE 1 İncele** 

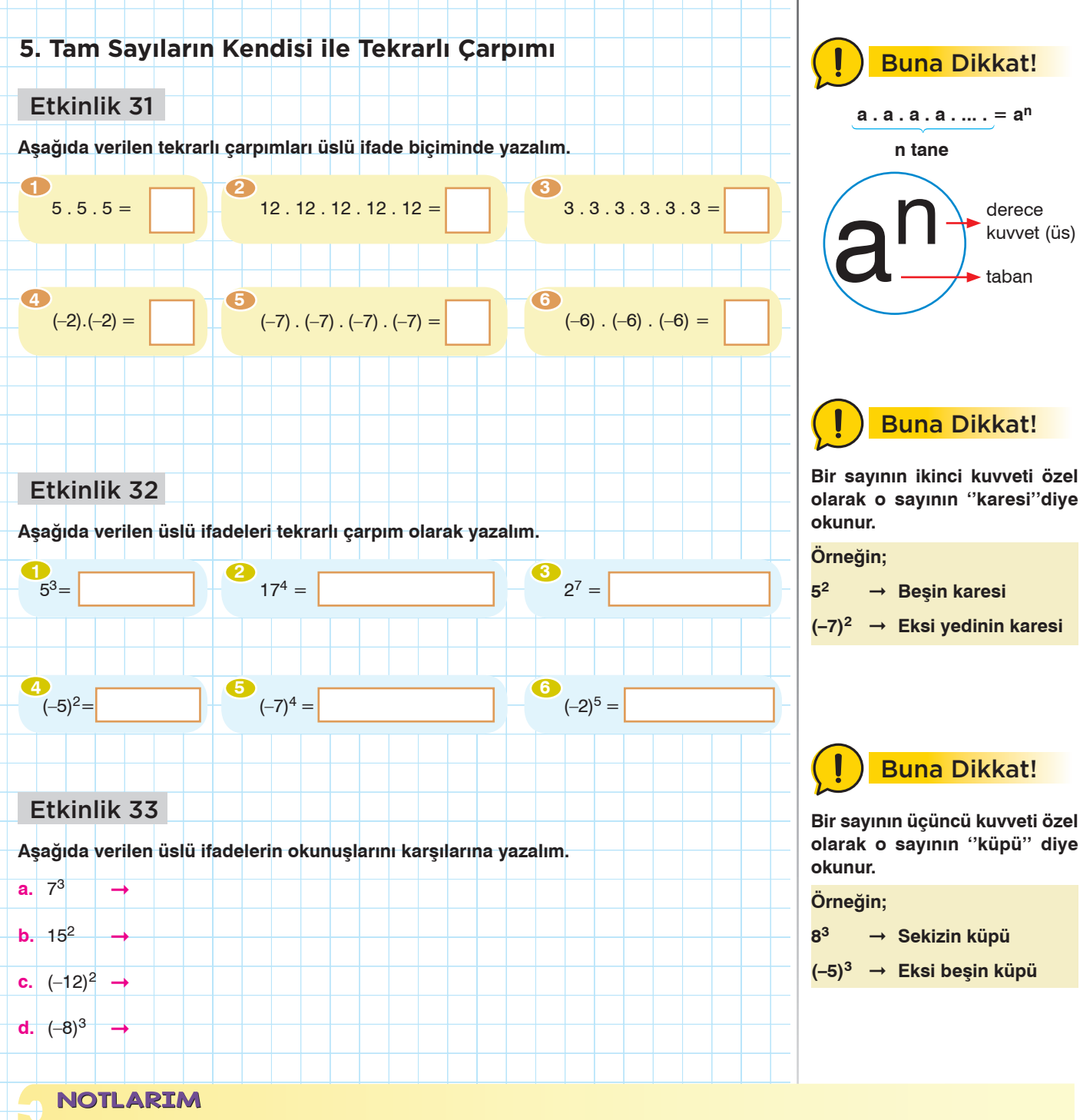

**NOTLARIM** 

# **İncele** Mantık Yürüt **İncele** ÜNİTE 1 TAM SAYILARLA İŞLEMLER **MANTIFLI MANTIFLI MANTIFLI MANTIFLI M**ANTIFLI MANTIF

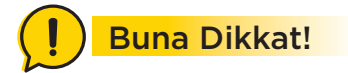

**• Pozitif bir sayının bütün kuvvetleri pozitiftir.**

**• Negatif bir sayının Çift kuvvetleri Pozitif, Tek kuvvetleri Negatiftir.**

 $(+)$ <sup>tek</sup>  $\rightarrow$   $+$   $(+)$ <sup>çift</sup>  $\rightarrow$   $+$ 

```
(-)^{\text{tek}} \rightarrow - (-)^{\text{gift}} \rightarrow +
```
# Buna Dikkat!

**Negatif sayılarda İşaret belirlerken;** 

**Çift kuvvette parantezin konumuna dikkat edilmesi gerekir.**

**Örneğin;**

**–52 le (–5)2 birbirine eşit değildir.**

**Tek kuvvette parantezin bir önemi yoktur.**

**Örneğin;**

**–53 ile (–5)3 birbirine eşittir.**

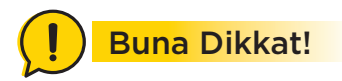

# **Sahte Paranetez Kavramı**

**(–52) ifadesinde hem parantez var hem de çift kuvvet var diye sonuç pozitiftir diyemeyiz. Bu işlemin sonucu** 

**(–5 . 5) = –25'tir.**

$$
(-7)^2 \neq (-7^2)
$$

**Bu iki ifade birbirine eşit değildir.** 

# **C. Üslü Sayılarda İşaret İncelenmesi**

# Etkinlik 34

**Aşağıdaki üslü ifadelerin işaretlerini karşılarındaki kutucuklara işaretleyelim.**

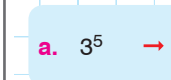

 $3^5 \rightarrow$  **b.**  $(-2)^3 \rightarrow$  **c.** (

```
c. \left(\frac{1}{2}\right)^2
```
**f.**

**d.**  $(-3)^{1} \rightarrow$ 

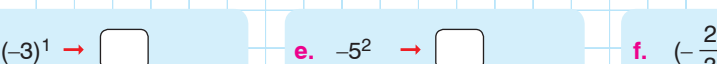

$$
\begin{array}{c}\n\left| \right| \\
\left( -\frac{2}{3} \right)^2 \rightarrow \left| \right.\n\end{array}
$$

# Etkinlik 35

**Aşağıda verilen ifadelerden doğru olanların başına D, yanlış olanların başına Y harfi ya-**

**a.** x negatif bir tam sayı ise x<sup>35</sup> ifadesinin değeri pozitiftir.

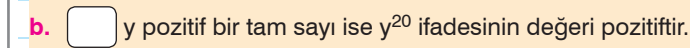

**zalım.**

- 
- **c.**  $\int$  z pozitif bir tam sayı ise z<sup>12</sup> ifadesinin değeri negatiftir.

**d. p** negatif bir tam sayı ise p<sup>24</sup> ifadesinin değeri pozitiftir.

# Etkinlik 36

**Aşağıdaki üslü ifadelerden birbirine eşit olanları aynı renge boyayalım ve bu daireleri çizgilerle birbirine eşleyelim.**

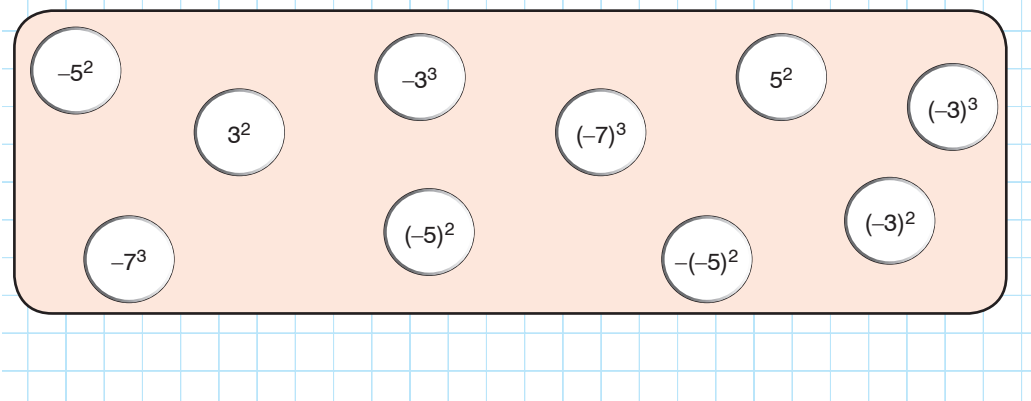

# Etkinlik 37

**Aşağıdaki şekillerin ortasında yazan sayılara eşit olacak şekilde farklı üslü ifadeler bu-**

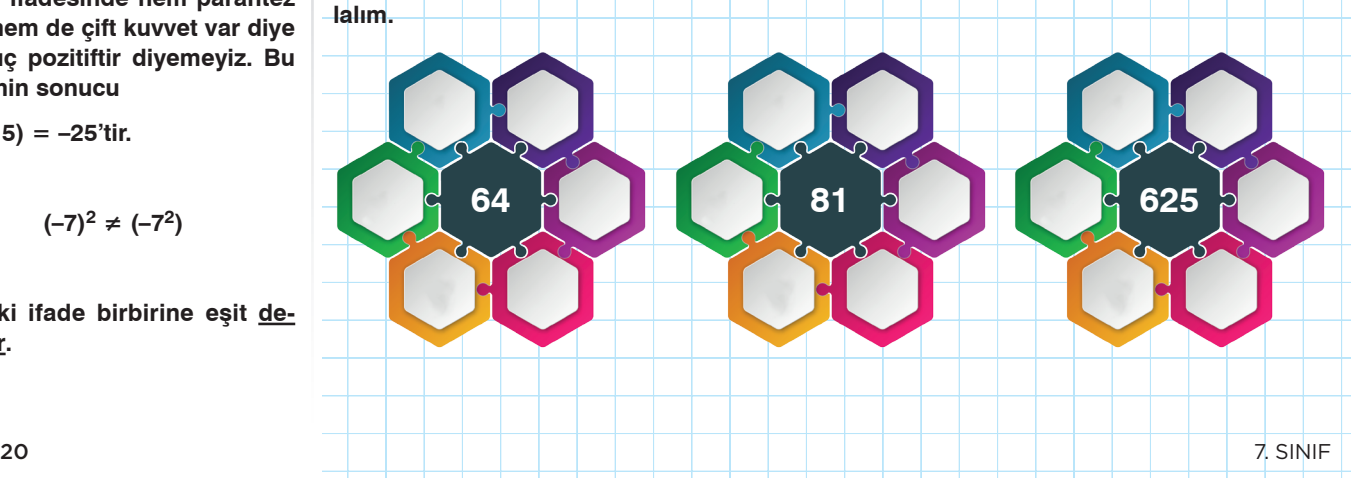

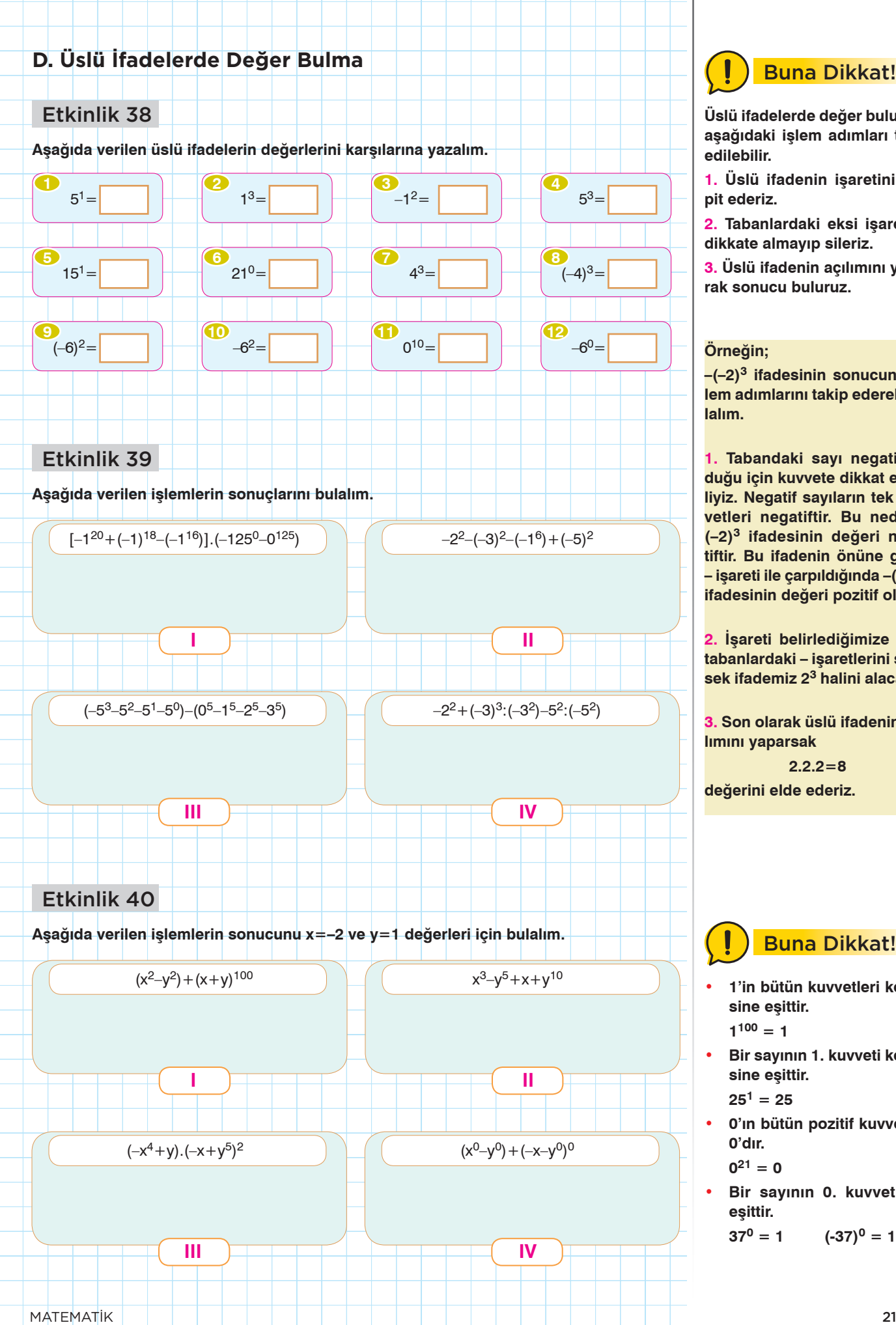

Buna Dikkat!

**Üslü ifadelerde değer bulurken aşağıdaki işlem adımları takip edilebilir.**

**1. Üslü ifadenin işaretini tespit ederiz.**

**2. Tabanlardaki eksi işaretleri dikkate almayıp sileriz.**

**3. Üslü ifadenin açılımını yaparak sonucu buluruz.**

# **Örneğin;**

**–(–2)3 ifadesinin sonucunu işlem adımlarını takip ederek bulalım.**

**1. Tabandaki sayı negatif olduğu için kuvvete dikkat etmeliyiz. Negatif sayıların tek kuvvetleri negatiftir. Bu nedenle (–2)3 ifadesinin değeri negatiftir. Bu ifadenin önüne gelen – işareti ile çarpıldığında –(–2)–3 ifadesinin değeri pozitif olur.**

**2. İşareti belirlediğimize göre tabanlardaki – işaretlerini silersek ifademiz 23 halini alacaktır.**

**3. Son olarak üslü ifadenin açılımını yaparsak** 

**2.2.2=8 değerini elde ederiz.**

# Buna Dikkat!

- **• 1'in bütün kuvvetleri kendisine eşittir.**
	- $1^{100} = 1$
- **• Bir sayının 1. kuvveti kendisine eşittir.**

 $25^1 = 25$ 

- **• 0'ın bütün pozitif kuvvetleri 0'dır.**
- $0^{21} = 0$
- **• Bir sayının 0. kuvveti 1'e eşittir.**  $37^0 = 1$   $(-37)^0 = 1$

# **İncele** Mantık Yürüt **İncele** ÜNİTE 1 TAM SAYILARLA İŞLEMLER **MANTIFLI MANTIFLI MANTIFLI M**ANTIFLI MANTIFLI MANTIF

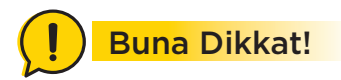

**Birden fazla işlem içeren sorular çözülürken İşlem Önceliğine dikkat edilmelidir.**

**Birden fazla işlem içeren sorularda;**

- **1. Üslü ifadeler**
- **2. Parantez içindeki işlemler**

**3. Çarpma veya bölme işlemi**

**4. Toplama veya çıkarma işlemi.**

**sıralamasına dikkat edilir.**

**Aynı işlem önceliğine sahip işlemlerin olduğu sorularda soldan sağa doğru çözüm yapılır.**

## **Örneğin;**

# $8:2.(2+2)$

**işleminin sonucu bulunurken;**

**1. Parantez içi**

8:2.4

**2. Önce bölme işlemi**

4.4

**3. Son olarak Çarpma işlemi**

### 16

**olarak bulunur.**

**NOTLARIM** 

# Etkinlik 41

**Aşağıda verilen şemada boş bırakılan kısımları uygun tam sayılarla dolduralım.**

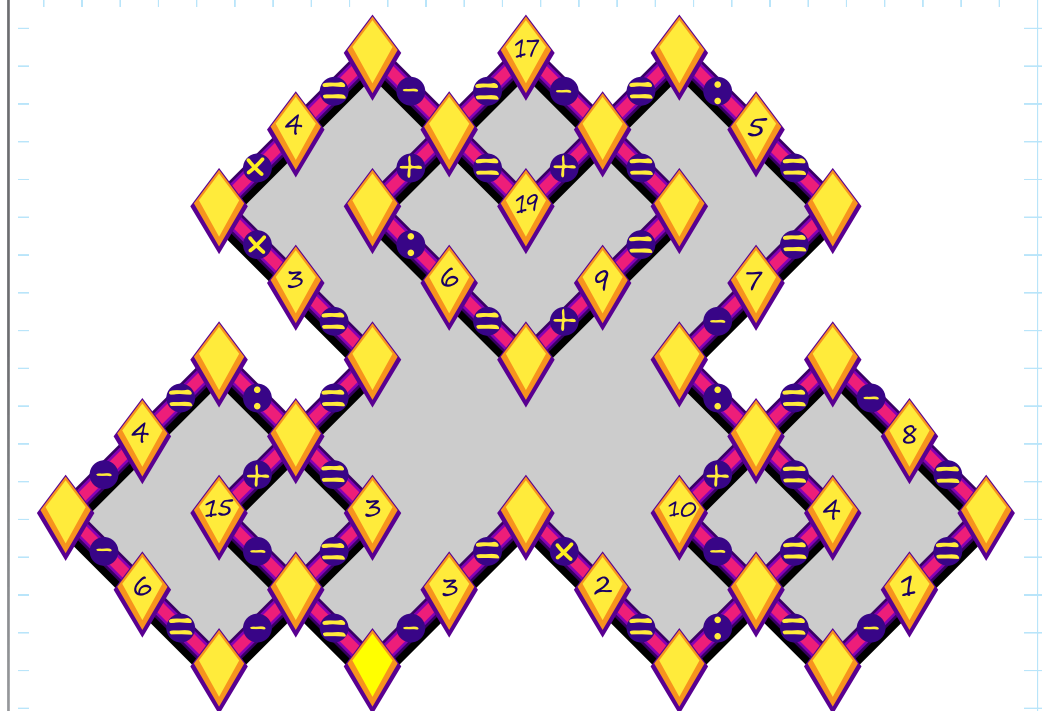

# Etkinlik 42

Cevap anahtarı aşağıdaki gibi verilen 10 soruluk bir sınavda her doğru cevap 10 puan, her yanlış cevap –5 puan olarak belirlenmiştir.

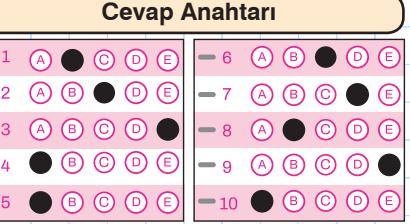

Bu sınava giren Ali ve Ayşe isimli öğrenciler tüm soruları cevaplayarak sırası ile 70 ve 40 puan almışlardır. Bu öğrencilerin cevap kağıtlarının sınav anındaki görüntüsü aşağıdaki gibidir.

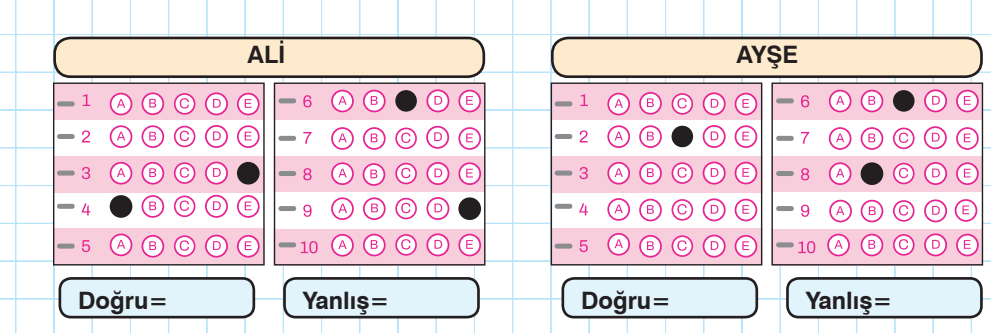

**Buna göre iki öğrencinin sınav sonundaki doğru ve yanlış sayılarını hesaplayalım ve yarım bırakılan cevap kağıtlarını bu sayılara uygun şekilde dolduralım.**

# **Mantık Yürüt TAM SAYILARLA İŞLEMLER ÜNİTE 1 İncele**

# **5. Tam Sayılarla İşlem Yapmayı Gerektiren Problemler Buna Dikkat!**

Etkinlik 43

**Aşağıda verilen problemlerin çözümlerini alt kısımlarındaki boşluklara yapalım.**

 Bir okulun bilgisayar sınıfında çalışır durumda olan, ortam sıcaklığını her 4 dakikada 1 **1 1** derece artıran 20 adet bilgisayar, ortam sıcaklığı 30 dereceye ulaştığında devreye girerek sıcaklığı her 3 dakikada 2 derece azaltacak şekilde çalışan ve ortam sıcaklığı 25 derece olunca otomatik olarak kapanan bir klima vardır.

**Sınıf sıcaklığı 25 derece iken bütün bilgisayarlar açılarak saat 09.00'da derse başlandığına göre saat 09.30'da sınıf sıcaklığı kaç derece olur?**

**2 1** Özel olarak tasarlanan bir hesap makinesinde bir sayı tuşlandığında aşağıdaki gibi işlem adımları uygulanarak sonuç ekranına yazmaktadır.

- **1. Adım:** Tuşlanan sayıyı oku.
- **2. Adım:** Sayının küpünü al**.**
- **3. Adım:** Sonuç girilen sayıdan büyük ise 5. adıma git, küçük ise 4. adıma git.
- **4. Adım:** Sonucun karesini al ve 5. adıma git.
- **5. Adım:** Sonucu ekrana yaz.

**Bu hesap makinesinde sırası ile 3 ve –2 sayıları tuşlandığında ekrana yazacak olan sonuçların toplamı kaçtır?**

**8** Mert iki farklı torbadan birincisine üzerinde –2, 5, –8, 4 yazan kartları ikincisine ise üzerinde 3, –1, –7, –6 yazan kartları koymuştur.

**İki torbadaki kartların üzerinde yazan sayıların toplamlarının birbirine eşit olmasını isteyen Mert'in birinci torbadan alıp ikinci torbaya atacağı kartın üzerinde yazan sayının toplama işlemine göre tersi kaçtır?**

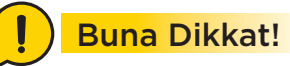

**Bir problem çözülürken 3 aşamaya dikkat etmek gerekir.**

- **1. Anlama**
- **2. Plan Yapma**
- **3. Planı Uygulama**

**Bu adımlardan en önemlisi anlamadır.**

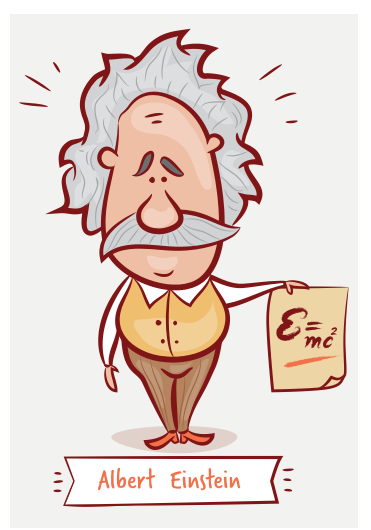

**"Bana bir problem ve 1 saat süre verilse bu sürenin 45 dakikasını problemi anlamaya,10 dakikasını çözüm yolları üretmeye, 5 dakikasını çözmeye ayırırım."**

# **NOTI APT**

# ÜNİTE 1 TAM SAYILARLA İŞLEMLER **Zenginleştir**

- **1.** Aşağıdaki sayı doğrusunda –12 ile 8 arası eş parçala-**5.**  $\begin{array}{|c|c|c|c|c|} \hline -2 & -5 & -3 \\ \hline \end{array}$ ra bölünmüştür. **Verilen işlemde turuncu renkli kutucuklar içerisine**  –12 A B 8 **aşağıdaki işlem sembollerinden hangisi sırası ile yerleştirildiğinde elde edilecek sonuç diğerlerinden Buna göre A ve B noktalarına karşılık gelen tam daha büyük olur? sayıların çarpımı kaçtır?** A) +, – B) x, – C) x, + D) –, x A)  $-32$  B)  $-16$  C) 0 D) 16 **2.**  $(-A).(+B).(+2).(-3)=(-5).(+12)$ **6.**  $-(-1)^{100}$  +  $(+3)^{4}$ **Yukarıda verilen eşitliğe göre;**  $(-2)^{2}-2(-2)^{3}$  $(-5)(-A).(-B).(-4)$ **işleminin sonucu aşağıdakilerden hangisine eşittir? işleminin sonucu aşağıdakilerden hangisine eşittir?** A)  $-10$  B) 4 C) 16 D) 20 A) –200 B) –100 C) 100 D) 200 EYG YAYINLARI **3.** Bir a tam sayısının toplama işlemine göre tersi ile çarp-**7.** a=–2 ve b=3 olmak üzere; ma işlemine göre tersinin toplamı 0'a eşittir.  $a^b-b^{-a}$ **Buna göre a tam sayısının alabileceği değerler işleminin sonucu aşağıdakilerden hangisine eşittir? çarpımı aşağıdakilerden hangisine eşittir?** A)  $-17$  B)  $-1$  C) 1 D) 17 A) –1 B) 0 C) 1 D) 2 **8. 4.** Aşağıda eş parçalara ayrılmış bir sayı doğrusunda a, **+ + – + – + – + – +** b ve c tam sayılarının konumları gösterilmiştir. **+ + –**  $\left| \left( \frac{1}{2} \right) \left( \frac{1}{2} \right) \left( \frac{1}{2} \right) \right| = \left| \left( \frac{1}{2} \right) \left( \frac{1}{2} \right) \left( \frac{1}{2} \right) \left( \frac{1}{2} \right) \right|$ **– – –**  $\begin{array}{c|c|c|c|c} \hline \bullet & \bullet & \bullet & \bullet \\ \hline \end{array}$ **Sayma pulları ile modellenmiş hali verilen işlem Buna göre verilen işlemlerden hangisinin sonucu aşağıdakilerden hangisidir? kesinlikle negatif bir tam sayıya eşittir?** A)  $(-2) \cdot (+2)$  B)  $(-2) - (+2)$  $A) \frac{a}{c}$ B)  $a-b$  C) b.c D)  $c-a$ 
	- C)  $(-2) \cdot (-2)$  D)  $(-2) (-2)$

**9.** Matematik öğretmeni Mustafa Bey sınıf tahtasına aşağıdaki gibi bir soru yazmıştır.

> IAI=8 ve IBI=3 olduğuna göre A+B işleminin sonucunun alabileceği değerleri bulunuz?

**Buna göre aşağıdakilerden hangisi bu sorunun bir cevabı olamaz?**

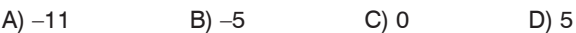

**10. Aşağıda verilen ifadelerden hangisinin değeri negatif bir tam sayıya eşittir?**

A)  $-(-2^4)$  B)  $(-2^3)^2$  C)  $-(-2)^2$  D)  $-(-1^{10})$ 

EYG YAYINLARI

**13.** Mert –1'den –5'e kadar numaralandırdığı beş adet ok ile hedef tahtasına atış yapmış ve ilk üç atışında aşağıdaki gibi isabet ettirmiştir.

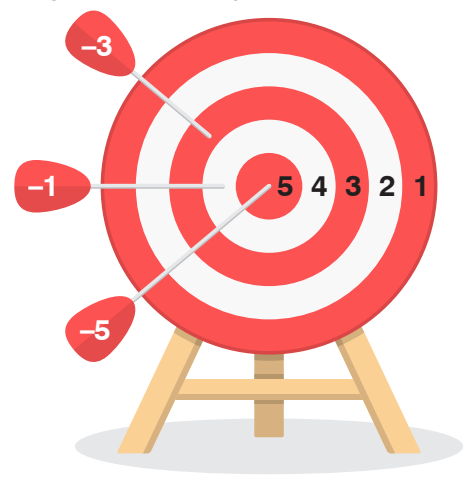

Mert atışlarını bitirdiğinde oklar üzerinde yazan tam sayılar ve okun isabet ettiği kısımda yazan sayıyı çarpmış ve çıkan sonucu atış puanı olarak isimlendirmiştir. Atış puanlarının toplamı ise oyun puanını vermektedir.

**Buna göre her atışta hedef tahtasının farklı bir bölgesine isabet ettiren Mert'in oyun puanı en fazla kaça eşit olur?**

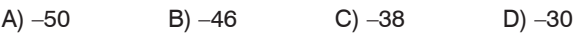

**11.** a ve b sayıları (–15) ile (+15) arasında birer tam sayı olmak üzere a+b=12 dir.

**Buna göre a.b işleminin alabileceği en büyük değer ile en küçük değer arasındaki fark aşağıdakilerden hangisine eşittir?**

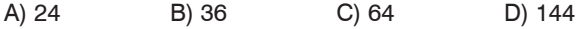

**12.** 20 soruluk bir sınavda doğru cevaplanan her soru 5, yanlış cevaplanan her soru –3 ve boş bırakılan her soru 0 puan olarak belirlenmiştir.

**3 yanlışın bir doğruyu götürdüğü bu sınavda 14 doğru, 4 yanlış ve 2 boş bırakan bir öğrencinin puanı aşağıdakilerden hangisine eşit olur?**

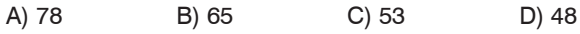

# **14.**  $(-1^{100})+(-1)^{99}+(-1)^{98}+(-1)^{97}+...(-1^2)+(-1)^{1}$

# **Yukarıda verilen işlemin sonucu kaça eşittir?**

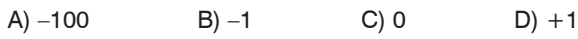

**15.** 20 metre derinliğinde bir kuyuya düşen çekirge her zıplayışında 5 metre yukarıya çıkıp 2 metre aşağıya kaymaktadır.

**Buna göre kurbağa en az kaçıncı zıplayışında kuyudan kurtulmuş olabilir?**

A) 5 B) 6 C) 7 D) 10

**1.** Mayıs ayı boyunca her gün kumbarasına 20 lira para atan Tarık bir tam sayının karesine eşit olan günlerde fazladan 10 lira daha atmakta, bir tam sayının küpüne eşit olan günlerde ise kumbaradan o günün numarası kadar para alarak harcamaktadır.

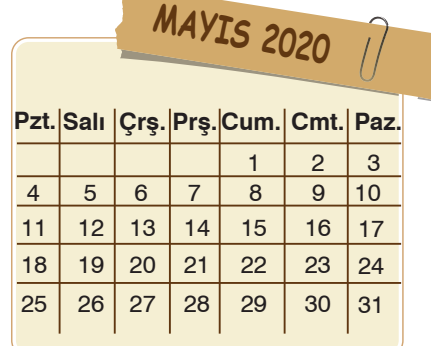

**Tarık hem bir sayının karesine hemde küpüne eşit olan günlerde kumbaraya para atmayıp para almadığına göre mayıs ayı sonunda kumbarada biriken para aşağıdakilerden hangisine eşittir?**

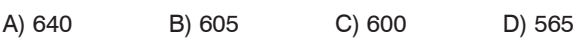

EYG YAYINLARI

**3.** Aşağıdaki görselde parkta ördek hedeflerine 7 atış yapmış olan Can'ın isabet ettirdiği hedefler gösterilmiştir.

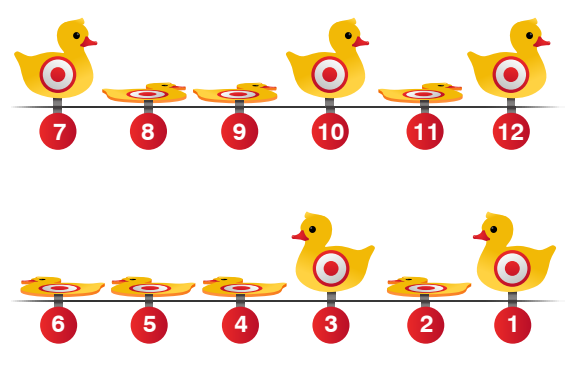

Vurulan ördek hedeferi sağa doğru bakıyorsa numarasının değeri kadar, sola doğru bakıyorsa numarasının negatif değeri kadar puan kazandırmaktadır.

Bu oyunda toplam puan 10'dan küçük veya 20'den büyük olduğunda hediye kazanılmaktadır.

**Son bir atış hakkı bulunan Can'ın vurduğunda hediye kazanamayacağı hedeflerin numaraları toplamı kaçtır?**

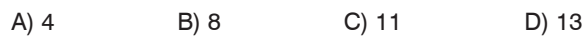

**2.** Aşağıdaki görselde Ersin'in hazırlamış olduğu bir sayı bulmacası verilmiştir.

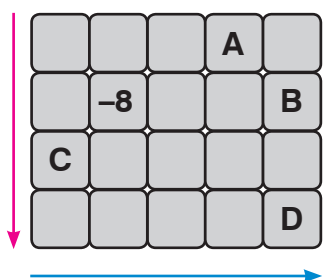

Bu bulmacada kırmızı ok yönünde yapılan her birim harekette kutucuk içindeki sayılar 3 azalmakta, mavi ok yönünde yapılan her birim harekette ise kutucuk içindeki sayılar 5 artmaktadır.

# **Buna göre C–A+B–D işleminin sonucu kaçtır?**

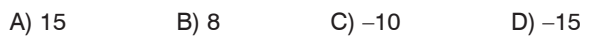

**4.** Aşağıdaki tabloda yeni bir kitaba başlayan Selim'in günlük okumayı hedeflediği sayfa sayısından kaç sayfa eksik veya fazla okuduğunun bilgisi verilmiştir.

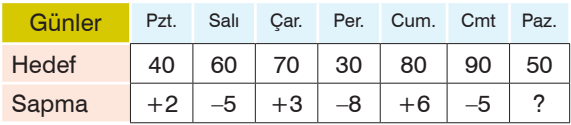

Selim'in hedeflediği sayfa sayılarının aritmetik ortalaması okuduğu sayfa sayılarının aritmetik ortalamasından 4 büyüktür.

**Buna göre tablodaki ''?'' ile gösterilen bölüme yazılması gereken sayı aşağıdakilerden hangisidir?**

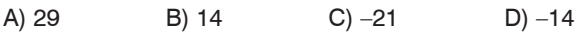

**5.** –3'ten 2'ye kadar olan tam sayılar aşağıdaki şeklin her bölmesine bir sayı gelecek şekilde yerleştirilecektir.

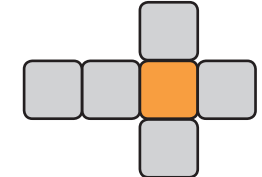

Yerleştirme işleminden sonra şeklin satırındaki ve sütunundaki sayıların toplamı –1'e eşit olmaktadır.

**Buna göre turuncu renkli bölmeye aşağıdakilerden hangisi yazılmıştır?**

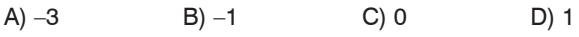

**7.** Aşağıdaki tabloda bazı illerin gündüz ve gece sıcaklık değerleri verilmiştir.

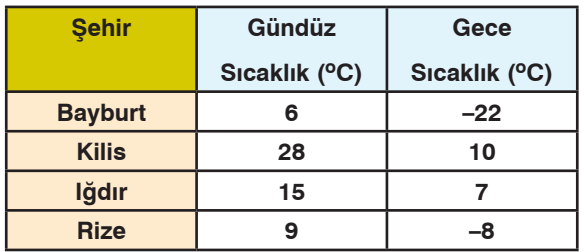

**Gündüz ve gece sıcaklıkları arasındaki farkın en büyük olan ilden en küçük olan ile doğru bir sıralama yapılırsa 3. sıradaki il aşağıdakilerden hangisi olur?**

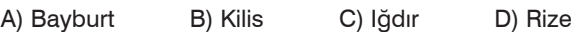

EYG YAYINLARI

**6.** LGS denemesinin yapıldığı bir sınıfta öğrencilerin net ortalaması 85'tir.

Aşağıda bu denemeye katılan dört öğrencinin net sayısının sınıf ortalamasının kaç soru altında veya üstünde kaldığını gösteren bir sütun grafiği verilmiştir.

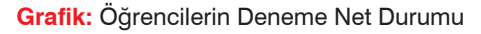

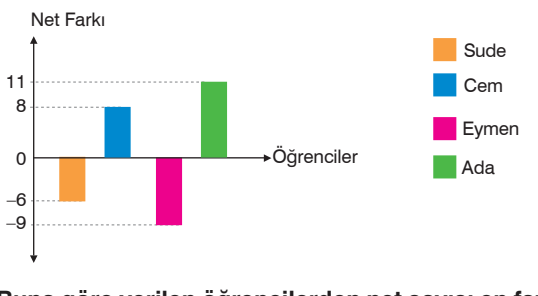

**Buna göre verilen öğrencilerden net sayısı en fazla olan ile en az olan arasındaki net farkı kaçtır?**

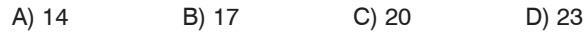

**8.** Aşağıda üzerlerinde farklı tam sayıların yazılı olduğu altı adet kart verilmiştir.

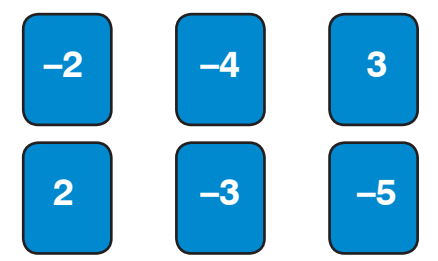

Zafer kartların üzerinde yazan sayılara bakmadan rastgele iki tanesini almış ve kartlar üzerinde yazan sayıların birini taban diğerini üs olarak belirlemiştir. Barış ise kalan kartlardan iki tanesini aynı şekilde seçerek bir üslü sayı oluşturmuştur.

**İki arkadaşında oluşturduğu üslü ifadeler birer tam sayıya eşit olduğuna göre bu üslü ifadeler arasındaki fark en az kaçtır?**

A) –141 B) –129 C) –60 D) –17

**9.** Semih arkası beyaz bir kartona aşağıdaki gibi tam sayılar yazmış ve bu kartonu üst üste gelecek şekilde önce kırmızı eksen üzerine ok yönünde katlamış daha sonra geri açarak mavi eksen üzerine ok yönünde katlamıştır.

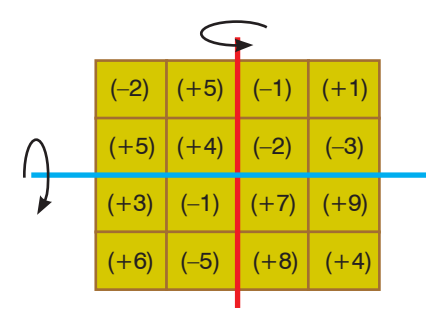

Semih bu katlama işlemleri sırasında üst üste gelen bölgelerdeki sayılardan küçük olanları tabana büyük olanları ise kuvvete yazarak üslü ifadeler oluşturmuştur.

**Semih oluşturduğu üslü ifadelerden pozitif olanları 5'er puan, negatif olanları ise –2'şer puan olarak değerlendirdiğine göre toplamda elde ettiği puan aşağıdakilerden hangisine eşittir?**

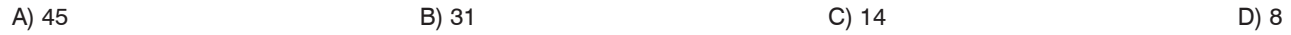

**10.** Aşağıdaki görselde özdeş iki kamyonun farklı durumlarda sayı doğrusundaki konumları ve aralarında oluşan mesafeler verilmiştir.

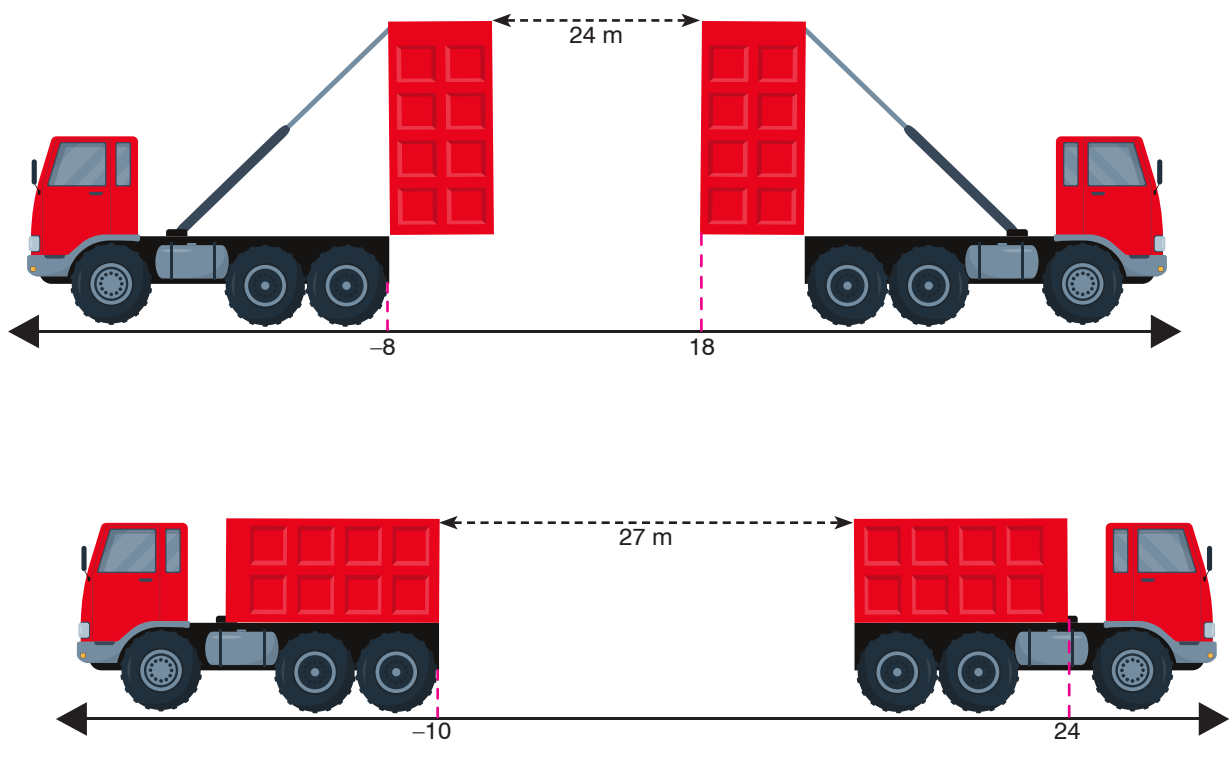

**Sayı doğrusundaki ardışık tam sayılar arası 1 metre olduğuna göre kamyonlardan birinin kasasının görünen yüzünün alanı aşağıdakilerden hangisine eşittir?**

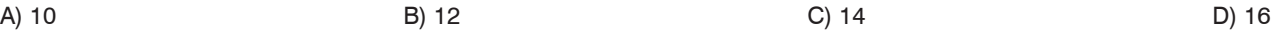

**11.** Aşağıdaki görselde yapacağı seferde her dolu koltuktan 26 lira kâr, her boş koltuktan 20 lira zarar eden bir otobüsün koltuklarının doluluk durumu verilmiştir.

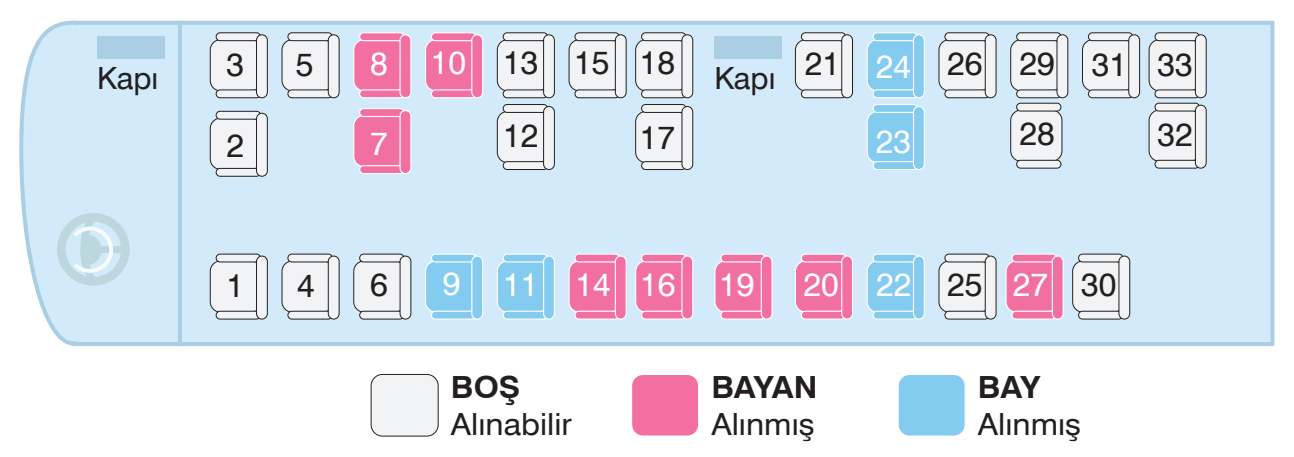

Otobüsün tam dolmadığını gören firma yetkilileri doluluk durumu yukarıdaki gibiyken alınacak yeni biletlerin kârından %50 indirim yapmıştır.

**Bu otobüs firması bilet fiyatlarındaki düzenlemeden sonra toplamda 367 TL kâr elde ettiğine göre son durumda otobüsteki boş koltuk sayısı kaçtır?**

A) 7 B) 6 B) 6 C) 4 D) 2

**12.** Aşağıda üslü sayılarla ilgili bir işlem şeması verilmiştir. Bu şemada mavi karelerin alt köşesinde bulunan sayılar taban üst köşesinde bulunan sayılar kuvvet olarak kabul edilmekte ve oluşan üslü ifadenin değeri mavi kareler içerisine yazılmaktadır.

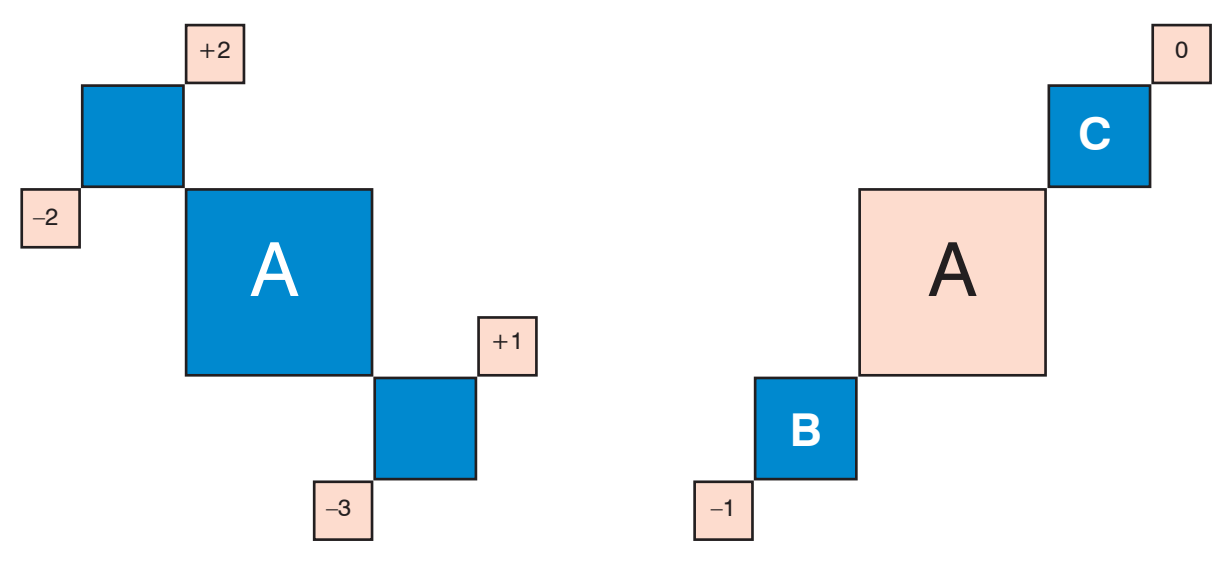

**Verilen bu bilgilere göre C–B işleminin sonucu aşağıdakilerden hangisine eşittir?**

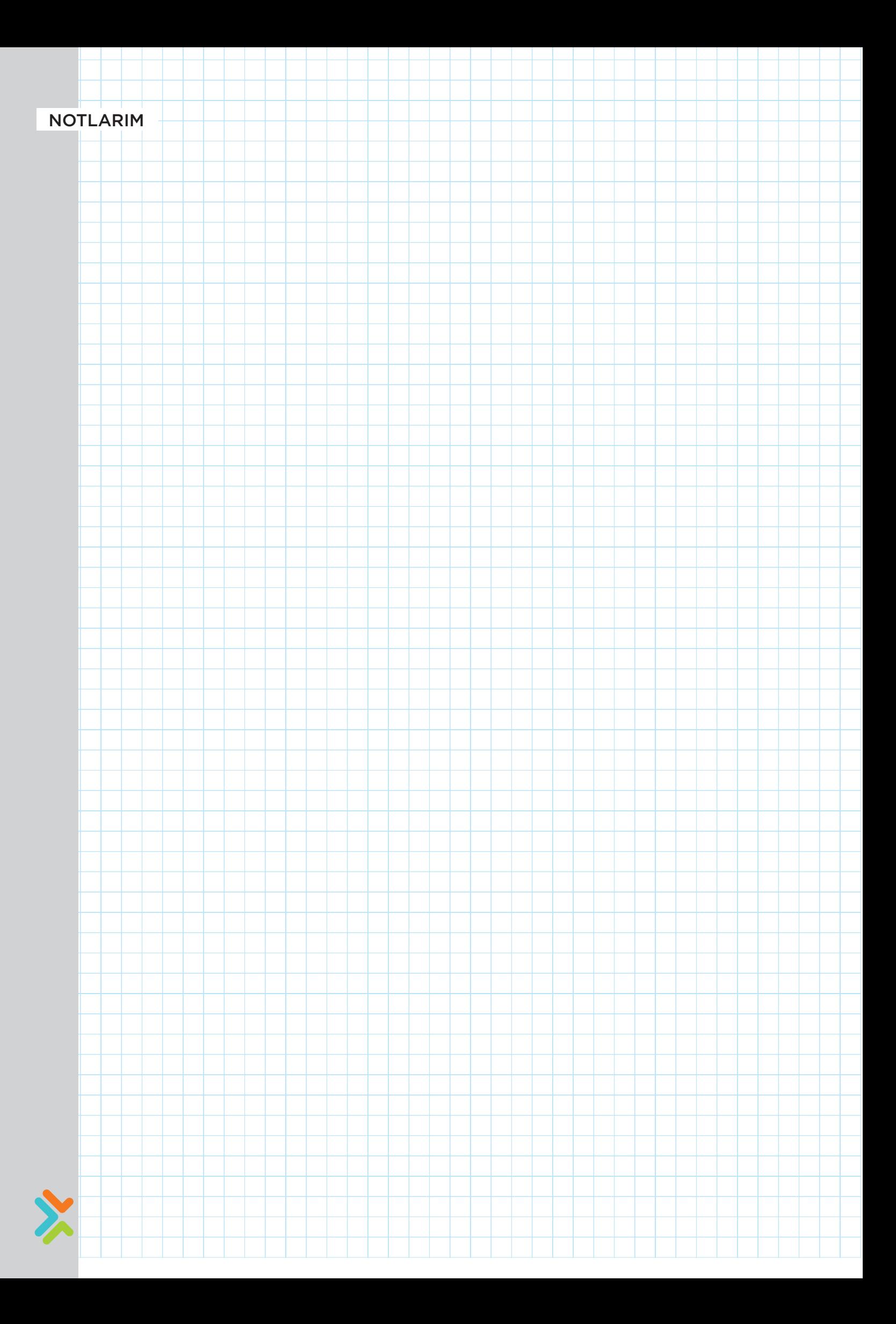